Actualtests C4040-221 229q

VCEplus.com

Number: C4040-221 Passing Score: 800 Time Limit: 120 min File Version: 14.5

IBM C4040-221

AIX 7 Administration

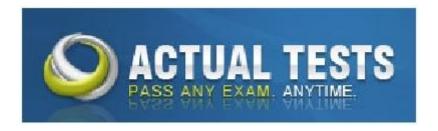

Many new questions are added, Good for review go ahead and pass the exam now.

#### Exam A

## **QUESTION 1**

The following information has been reported in an AIX error log:

LABEL: DMPCHK NOSPACE

IDENTIFIER: F89FB899

Date/Time: Mon 22 Aug 15:00:01 2011

Sequence Number: 6

Machine Id: 00E65BECF00

Node Id: Ipar1 Class: O Type: PEND WPAR: Global

Resource Name: dumpcheck

Description

The copy directory is too small.

Probable Causes

There is not enough free space in the file system containing the copy directory to accommodate the dump.

Recommended Actions

Increase the size of that file system.

Detail Data

File system name

/var/adm/ras

Current free space in kb 119740

Current estimated dump size in kb 271564

How can the administrator prevent the error from reoccurring?

- A. Create a secondary dump device greater than 266MB
- B. Increase primary dump device size greater than 266MB
- C. Increase "/var" file system to ensure it has a minimum of 266MB free space
- D. Increase "/var/adm/ras/livedump" file system to ensure it has a minimum of 266MB free space

Correct Answer: C Section: (none) Explanation

## Explanation/Reference:

Explanation:

### **QUESTION 2**

What is the difference between deferred and concurrent firmware updates?

- A. Deferred firmware can be applied concurrently but contains updates that affect the internal program load path, which are not activated until the next time the server is shut down and restarted.
- B. Concurrent firmware must be done on all LPARs in the frame at the same time. Deferred Real 2 IBM C4040-221 Exam
  - firmware can be loaded on each LPAR at a different time and only becomes active when the LPAR is shutdown and restarted.
- C. Deferred firmware can only be applied during an outage to the managed system as it will automatically shut the managed system down during its installation.
- D. Concurrent firmware is only for minor fixes to the system mircocode while deferred firmware contains major fixes to the service processor.

Correct Answer: A Section: (none) Explanation

## **Explanation/Reference:**

Explanation:

## **QUESTION 3**

A host has a single virtual Ethernet adapter (ent0) configured with only a default PVID, and the administrator is trying to determine why it cannot be used to reach any other system on the network. He suspects that it may be caused by a problem in the VLAN configuration.

How would the administrator determine the VLAN for which the adapter was configured?

- A. Use the command 'Isdev -I ent0' on the host to determine the port VLAN ID.
- B. Use the command 'Isattr-EI ent0' on the host to determine the port VLAN ID.
- C. Look on the HMC to determine which VLAN is configured for the adapter.
- D. Examine the Shared Ethernet Adapter on the Virtual I/O Server to determine which VLAN the adapter is using.

Correct Answer: C Section: (none) Explanation

## Explanation/Reference:

Explanation:

#### **QUESTION 4**

How can an administrator disable Role Based Access Control (RBAC) in a WPAR?

- A. Run chattr -E -I sys0 -a enhanced\_RBAC=false Reboot the WPAR
- B. Run the RBAC wizard and deselect 'Enable RBAC Reboot the system
- C. Run chdev -I mywpar -a enhanced\_RBAC=false Reboot the Global Environment
- D. Run chwpar -a RBAC=false Reboot the WPAR Real 3 IBM C4040-221 Exam

Correct Answer: C Section: (none) Explanation

## Explanation/Reference:

Explanation:

## **QUESTION 5**

After performing a NIM rte install, the administrator noticed that not all filesets are at the correct Technology Level (TL). What action will help the administrator determine why the inconsistent fileset levels were installed?

- A. On the NIM server, run an Ippchk to identify if the Software Vital Product Data is valid.
- B. On the NIM client, run oslevel command against the TL to identify missing prerequisites.
- C. Run instfix command on NIM client to determine what filesets are inconsistent.
- D. On the NIM server run the NIM IsIpp command to indentify downlevel filesets contained in the lpp\_source.

Correct Answer: D Section: (none) Explanation

# Explanation/Reference:

Explanation:

#### **QUESTION 6**

What is a requirement for Live Partition Mobility?

- A. The network and disk must be virtual.
- B. The disk must be virtual and a Logical Host Ethernet Adapter (LHEA) for network.
- C. The client partition must be connected to a SAN.
- D. The client partition must be set up as a 'Mover Service Partition'.

Correct Answer: A Section: (none) Explanation

# **Explanation/Reference:**

Explanation:

#### **QUESTION 7**

Which technology provides the maximum amount of usable storage and resilience for a system with 6 physical volumes?

- A. RAID 0
- B. RAID 1
- C. RAID 5

Real 4

IBM C4040-221 Exam

D. RAID 6

Correct Answer: C Section: (none) Explanation

## **Explanation/Reference:**

Explanation:

#### **QUESTION 8**

An LPAR is configured with strict logical volume mirroring across two disks for resilience. The administrator would like to ensure if one disk fails the volume group stays online. Which command will ensure that the datavg volume group stays online?

- A. varyonvg -n datavg
- B. mirrorvg-Q-c 2 datavg
- C. mklvcopy -e m -s y (each logical volume name) 2
- D. chvg -Qn datavg

Correct Answer: D Section: (none) Explanation

# **Explanation/Reference:**

Explanation:

## **QUESTION 9**

New change control procedures dictate that system maintenance windows be shown to each user after logging into the system using ssh or telnet. Updating which file or files will accomplish this task?

- A. The message of the day file
- B. The user default attributes file
- C. User and admin system alert files
- D. The var daily message files

Correct Answer: A Section: (none) Explanation

# **Explanation/Reference:**

Explanation:

## **QUESTION 10**

What option will boot an LPAR directly from DVD media, without any user interaction required, when starting the LPAR from the Hardware Management Console (HMC)?

Real 5 IBM C4040-221 Exam

- A. Normal
- B. Diagnostic with default boot list
- C. System management services
- D. Open firmware OK prompt

Correct Answer: B Section: (none) Explanation

## **Explanation/Reference:**

Explanation:

## **QUESTION 11**

An administrator needs to list/query the security attributes for the WPAR syswpar1. Which command will do this?

- A. Issecattr-W syswpar1
- B. Issecconf-w syswpar1
- C. Isattr-s syswpar1
- D. Iswpar-S syswpar1

Correct Answer: D Section: (none) Explanation

## **Explanation/Reference:**

Explanation:

#### **QUESTION 12**

AIX has been installed on an LPAR with 32 GB of memory. What should be checked first, before increasing the paging space beyond the default 512MB?

- A. The maximum memory attribute in the LPAR profile.
- B. Quantity and size of hosted filesystems.
- C. Disk device distribution and utilization.
- D. Paging requirements of applications that will be hosted.

Correct Answer: D Section: (none) Explanation

# **Explanation/Reference:**

Explanation:

## **QUESTION 13**

Which of the following is an AIX 7 Cluster Aware feature?

Real 6 IBM C4040-221 Exam

- A. Cluster application load balancing
- B. Cluster shared volume groups on the shared disk

- C. Cluster IP addresses on the shared resource
- D. Cluster configurations on the cluster repository disk

Correct Answer: D Section: (none) Explanation

# **Explanation/Reference:**

Explanation:

## **QUESTION 14**

Which TWO groups of actions will create a CDROM file system for device cd0 and mount this on /cdfs? (Select 2)

- A. cdutil-s-kcd0/cdfs mount /cdfs
- B. Define cd0 mount point as /cdfs in file /etc/cdromd.conf startsrc -s cdromd cdmount cd0
- C. Define cd0 mount point as /cdfs in /etc/filesystems as vfs type jfs2 mount /cdfs
- D. crfs-vcdrfs-pro-d'cd0'-mVcdfs' mount /cdfs
- E. mkfs-v/cdfs/dev/cd0 mount /cdfs

Correct Answer: BD Section: (none) Explanation

# Explanation/Reference:

Explanation:

#### **QUESTION 15**

How can an administrator enable the Workload Partitions Manager feature after AIX 7 has been installed with the default options?

- A. Change AIX License using chlicense -I command
- B. Change AIX edition using chedition -e command
- C. Change WPAR License using chwpar -I command
- D. Change WPAR edition using chwpar-e command

Correct Answer: B Section: (none)

# **Explanation**

# **Explanation/Reference:**

Explanation:

Real 7

IBM C4040-221 Exam

## **QUESTION 16**

The cfgmgr command appears to be taking an excessive time to complete. The administrator was able to quit the command and return to the command prompt. The administrator does not have access to the managing HMC and unable to check for any LED codes.

How else can the cause of the observed delay be determined?

- A. Review the latest entry within /var/log/cfgdb.out.
- B. Start the syslog daemon before re-issuing the command.
- C. Re-issue the command with the W flag.
- D. Initiate the ledmon command from a separate session, then re-issue cfgmgr.

Correct Answer: C Section: (none) Explanation

# **Explanation/Reference:**

Explanation:

## **QUESTION 17**

Which AIX command will display the virtual SCSI slot number that is the parent of hdisk0?

- A. Isdev
- B. Iscfg
- C. Isattr
- D. Ismap

Correct Answer: B Section: (none) Explanation

# Explanation/Reference:

Explanation:

## **QUESTION 18**

An administrator plans to duplicate the active rootvg on a given system to a spare disk that will be migrated to newer hardware. Which flag on 'alt\_disk\_copy' must be used to reset user-defined device configurations to defaults?

- A. X
- B. R
- C. O
- D. D

Real 8

IBM C4040-221 Exam

Correct Answer: C Section: (none) Explanation

# **Explanation/Reference:**

Explanation:

## **QUESTION 19**

Before changing virtual memory settings, how can an administrator check the valid range of values for a tuning parameter?

- A. Iscfg-T
- B. Isattr-R
- C. vmtune-l
- D. vmo-L

Correct Answer: D Section: (none) Explanation

## **Explanation/Reference:**

Explanation:

## **QUESTION 20**

What are key considerations when planning for Live Application Mobility?

- A. The WPAR is an Application WPAR and both global environments are at the same AIX level
- B. That the WPAR is checkpointable and both global environments are on the same subnet
- C. The NFS services are running and applications are stopped
- D. The NFS services are running and there is an HMC attached to both managed systems

Correct Answer: B Section: (none) Explanation

# **Explanation/Reference:**

Explanation:

## **QUESTION 21**

What action does the following command perform for a new AIX hdisk, hdisk1?

chdev -I hdisk1 -a pv=yes

- A. Makes the disk available for use
- B. Changes the existing pvid on the disk to Yes'
- C. Sets the physical volume identifier Real 9 IBM C4040-221 Exam
- D. Clears volume group locks
- E. Resets the volume group descriptor area

Correct Answer: C Section: (none) Explanation

# **Explanation/Reference:**

Explanation:

## **QUESTION 22**

A physical LPAR has a failed Fibre Channel adapter, which was providing redundant SAN access. What is a prerequisite for using the Replace/Remove task of the PCI Hot Plug Manager?

- A. Verify HMC RMC connectivity.
- B. Unconfigure the adapter and child devices.
- C. Make sure a spare adapter slot is available.
- D. Provide additional SAN cabling.

Correct Answer: B Section: (none) Explanation

## **Explanation/Reference:**

Explanation:

#### **QUESTION 23**

On AIX 7, which command will list a summary of the issues detected by Electronic Service Agent?

- A. esacli errpt
- B. esacli problem
- C. esacli status
- D. esacli activity

Correct Answer: B Section: (none) Explanation

# **Explanation/Reference:**

Explanation:

## **QUESTION 24**

An administrator needs to limit the size of the filesystem cache. Which tuning parameters need to be adjusted?

- A. minfree and maxfree
- B. minperm and maxperm Real 10 IBM C4040-221 Exam
- C. minfreemem and maxfreemem
- D. minpgahead and maxpgahead
- E. sb\_min and sb\_max

Correct Answer: E Section: (none) Explanation

## **Explanation/Reference:**

Explanation:

## **QUESTION 25**

An administrator notices that the ntp group subsystem is not starting up at boot time. What will cause this issue?

A. The /etc/ntp.conf file has the following line commented out broadcastserver

- B. The following line is commented outinthe/etc/inetd.conf file: ntp 123/tcp # Network Time Protocol
- C. The following line is commented out of the /etc/inittab file: xntpd: 23456789: respawn:/usr/sbin/xntpd > /dev/console 2>&1 #Start ntp daemon
- D. The /etc/rc.tcpip file has the following line commented out: start /usr/sbin/xntpd "\$src\_running"

Correct Answer: D Section: (none) Explanation

# **Explanation/Reference:**

Explanation:

## **QUESTION 26**

An administrator is required to implement resource control for a running system WPAR called "skippy'. Which flag of the chwpar command will set the CPU Resource control limits for this WPAR to a minimum of 8%. a desired of 35% and a maximum of 45%?

- A. chwpar -c CPU=8%-35%,45% skippy
- B. chwpar-R CPU=8%-35%,45% skippy
- C. chwpar-L CPU=8%-35%,45% skippy
- D. chwpar-r PROC=8%-35%,45% skippy

Correct Answer: D Section: (none) Explanation

## **Explanation/Reference:**

Explanation:

Real 11 IBM C4040-221 Exam

## **QUESTION 27**

Name resolution is not working on a given LPAR. Considering the observed behavior and configuration of/etc/resolv.conf, what is the most likely resolution?

# cat /etc/resolv.conf nameserver nameserver1.ying.ibm.com 10.20.145.2 nameserver ving.ibm.com vang.ibm.com search domain ying.ibm.com # nslookup w7 10.20.145.2 Server: Address: 10.20.145.2#53 \*\* server can't find w7: NXDOMAIN # nslookup w7.yang.ibm.com 10.20.145.2 Server: Address: 10.20.145.2#53 w7.yang.ibm.com canonical name = w7.yang.ibm.com w7.yang.ibm.com Name: Address: 10.21.147.10 # nslookup nameserver1.ying.ibm.com 10.20.145.2 Server: Address: 10.20.145.2#53 canonical name = nameserver1.ying.ibm.com nameserver1.ying.ibm.com nameserver1.ying.ibm.com Name: Address: 10.20.145.1 Correct the definition of nameserver1.

- B. Remove the domain line.
- C. Verify the syntax in /etc/nelsvc.conf.
- D. Move the search definition to the beginning of the file

Correct Answer: B Section: (none) Explanation

# **Explanation/Reference:**

Explanation:

## **QUESTION 28**

Which configuration will provide an LPAR maximum network resilience and performance with two Ethernet adapters?

- A. Configure both Ethernet adapters as IEEE 802.3ad link Aggregated with src\_dst\_port mode
- B. Configure EtherChannel using Internet Protocol over InfiniBand (IPoIB) with 64K TCP/IP MTU 64K Superpacket
- C. Configure EtherChannel with one Ethernet adapter as primary adapter & one as backup with hash mode roundrobin
- D. Configure both adapters with Quality of Server (QoS) adapters and configure virtual IP address on interfaces

Correct Answer: A Section: (none) Explanation

# **Explanation/Reference:**

Real 12

IBM C4040-221 Exam

Explanation:

#### **QUESTION 29**

What is required for a volume group to be eligible for automatic Geographic Logical Volume Mirroring (GLVM) mirroring?

- A. The volume group must be created as a Scalable Volume Group.
- B. The volume group must be managed by Cluster Aware AIX.
- C. The volume group must be concurrent capable.
- D. The volume group has at least two LVM mirror pools defined.

Correct Answer: A Section: (none) Explanation

## **Explanation/Reference:**

Explanation:

### **QUESTION 30**

Within a Perl script, how can the output of the hostname command be assigned to a variable called myHostname?

- A. chopfmyHostname-'hostname -s 2>/dev/null")
- B. chop(\$myHostname=%hostname -s 2>/dev/nuir);
- C. \$myHostname=7usr/bin/hostname".
- D. chomp(@myHostname-hostname -s 2>/dev/null');

Correct Answer: B Section: (none) Explanation

# **Explanation/Reference:**

Explanation:

### **QUESTION 31**

A system dump has been initiated on an LPAR and LED code "0c1" is displayed, indicating an I/O error. Where can the administrator find out more about this error?

- A. The HMC Service Guide
- B. The AIX Version 7.1 Commands Reference
- C. HMC Event Log
- D. IBM's Fix Central under Power Systems LED support page Real 13 IBM C4040-221 Exam

Correct Answer: D Section: (none) Explanation

# **Explanation/Reference:**

Explanation:

## **QUESTION 32**

Given the following characteristics, tuning which resource will provide the greatest benefit?

CPU=80% busy

Physical Memory=90% used

Disks=80% busy

Network=80% used

Filesystemsare90%full.

- A. Memory
- B. Network
- C. Disks
- D. Filesystems

Correct Answer: C Section: (none) Explanation

# **Explanation/Reference:**

Explanation:

## **QUESTION 33**

The system administrator ran the following command to backup his image repository, but nothing was backed up to the file. Why?

find /media -print | backup -I-f-p /dev/rmt0

- A. The block size was not specified.
- B. The files in the directory are larger than 2GB.
- C. The tape was not positioned the beginning of the tape.
- D. The tape was not formatted.

Correct Answer: B Section: (none) Explanation

# Explanation/Reference:

Explanation:

Real 14 IBM C4040-221 Exam

## **QUESTION 34**

An administrator created logical volume fs01l to contain a JFS2 file system. When trying to create the filesystem the crfs command gives an error. Given the following logical volume definition, which action will correct the error?

```
LOGICAL VOLUME:
                    fs01lv
                                            VOLUME GROUP:
                                                            rootva
LV IDENTIFIER:
                    000a8a920000d9000000012f7a1f1ce9.14 PERMISSION:
                                                                         read/write
VG STATE:
                    active/complete
                                            LV STATE:
                                                            closed/syncd
TYPE:
                    ifs
                                            WRITE VERIFY:
                                                            off
MAX LPs:
                    512
                                            PP SIZE:
                                                            512 megabyte(s)
                                                            parallel
COPIES:
                                            SCHED POLICY:
LPs:
                                            PPs:
STALE PPs:
                                            BB POLICY:
                                                            relocatable
INTER-POLICY:
                    minimum
                                            RELOCATABLE:
                                                            ves
INTRA-POLICY:
                    middle
                                            UPPER BOUND:
                                                            32
MOUNT POINT:
                    N/A
                                            LABEL:
                                                            None
MIRROR WRITE CONSISTENCY: on/ACTIVE
EACH LP COPY ON A SEPARATE PV ?: yes
Serialize IO ?:
                    NO
```

A. crfs -vjfs2 -m /fs01 -d /dev/fs01lv

B. mklv-tjfs2-yfs01lvrootvg5

C. chdev-lfs01lv-atype=jfs2

D. chlv-tjfs2fs01lv

Correct Answer: D Section: (none) Explanation

# **Explanation/Reference:**

Explanation:

## **QUESTION 35**

An administrator has logged in as root but is unable to run the ksh script named rperf. Given the following information, how could this be fixed?

```
ls -1
otal 64
             1 root
                        system
                                        1165 Sep 18 23:22 errpt notify
             1 bin
                        bin
                                         622 Sep 18 23:22 1sc
                                          343 Sep 18 23:22 rootvg size check
             1 538804364 staff
                        staff
                                       13662 Sep 18 23:22 rperf
rw-r--r--
             1 nobody
                                          55 Sep 18 23:22 ssh
             1 root
                        staff
```

- A. Change the parent directory to be executable
- B. Change the owner of the script to root
- C. Change the file to be of extension ksh
- D. Change the permissions to 700 Real 15 IBM C4040-221 Exam

Correct Answer: D Section: (none) Explanation

# Explanation/Reference:

Explanation:

## **QUESTION 36**

A DLPAR memory operation was attempted and failed. Given the following information, what is the likely caused

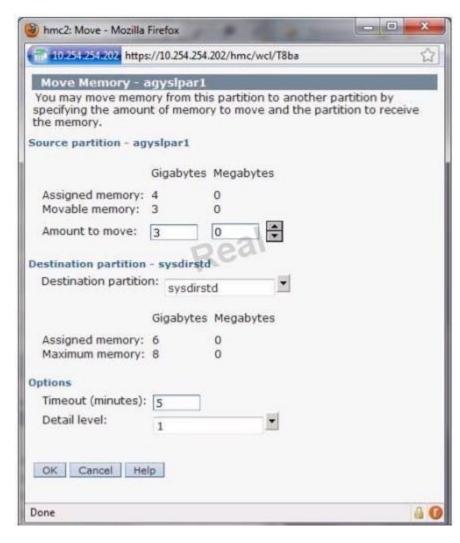

- A. Source LPAR is using all of its allocated memory
- B. Operation timed out
- C. Destination LPAR maximum memory setting is too low.
- D. HMC RMC daemons are not communicating properly to the source
- E. Source LPAR minimum memory setting is too high. Real 16 IBM C4040-221 Exam

F. Source LPAR maximum memory setting is too low.

Correct Answer: C Section: (none) Explanation

## **Explanation/Reference:**

Explanation:

## **QUESTION 37**

Prior to performing a firmware upgrade on a POWER7 system managed by an HMC. which additional component needs to be verified?

- A. HMC firmware level using the IBM Power code matrix website
- B. Available disk space on HMC.
- C. Remote Command Execution capability on the HMC.
- D. Inventory Scout ports allowed on HMC firewall.

Correct Answer: C Section: (none) Explanation

## **Explanation/Reference:**

Explanation:

## **QUESTION 38**

An administrator wants to create a filesystem with a specific logical volume name, disk location, and disk placement. Which pair of commands will allow these attributes to be set during filesystem creation?

- A. crfs followed by chvg
- B. crlv followed by mkfs
- C. mkfs followed by chfs
- D. mklv followed by crfs

Correct Answer: D Section: (none) Explanation

# **Explanation/Reference:**

Explanation:

## **QUESTION 39**

In addition to an available DVD drive and 5GB disk space, what are the minimum server and LPAR requirements to install AIX 7.1 from DVD media?

- A. IBM PowerPC 970, POWER4, POWER5, POWER6 or POWER7 Server 512MB Memory Real 17 IBM C4040-221 Exam
- B. IBM PowerPC 970, POWER4, POWER5, POWER6 or POWER7 Server 1024MB Memory
- C. IBM POWER4. POWER5. POWER6 or POWER7 Server 512MB Memory
- D. IBM POWER4, POWER5. POWER6 or POWER7 Server 1024MB Memory 3015

Correct Answer: A Section: (none) Explanation

## **Explanation/Reference:**

Explanation:

#### **QUESTION 40**

A P0WER5 520 system is being cloned onto a Power 780. The source system is on internal disks, and the vg01 volume group is mirrored. After installing AIX, which sequence of actions will recreate the vg01 volume group and restore data on the new system?

- A. Have all the applications shut down.
  - Create a backup of each filesystem to an NFS mount using the backup command.
  - Restore the filesystem backups with the restorevgfiles command.
- B. Create a backup onto an NFS server using the mksysb command and referencing the correct data volume group Restore the backup of vg01 with the smit fast path smit restmksysb.
- C. Have all applications shut down.
  - Use the savevg command to create a backup of the data volume group to an NFS mount.
  - Restore the savevg on the clone system with the restvg command.
- D. Shut down all application running from the data volume group.
  - Run the cpio command to write the file to a local NFS server.
  - Restore command with the backup to recreate vg01.

Correct Answer: C Section: (none) Explanation

# Explanation/Reference:

Explanation:

## **QUESTION 41**

What TWO situations require a Systems Director Management Console (SDMC) instead of a Hardware Management Console (HMC)?

## (Select 2)

- A. Managing POWER5, POWER6 and POWER7 servers from one interface.
- B. Creating automation plans that perform specific functions on a given event.
- C. Implementing Active Memory Sharing (AMS).
- D. Utilizing Integrated Virtualization Manager (IVM) to manage Power Systems blades.
- E. Managing Power Blades and Power Systems standalone servers from one interface. Real 18
  IBM C4040-221 Exam

Correct Answer: BE Section: (none) Explanation

## **Explanation/Reference:**

Explanation:

#### **QUESTION 42**

What is a mandatory requirement to allow an AIX 7-based NIM Master to install clients over IPv6?

- A. The NIM Master must use static IPv6 addresses.
- B. The NIM Master must have both IPv4 and IPv6 connectivity.
- C. The NIM Master must be installed with the AIX Enterprise Edition license.
- D. The NIM Master must be running at least AIX 7.1 TLOO Service Pack3 or later.

Correct Answer: A Section: (none) Explanation

# **Explanation/Reference:**

Explanation:

#### **QUESTION 43**

What infrastructure is necessary to support update installation to an existing IVM instance?

- A. Hardware Management Console
- B. Systems Director Management Console
- C. IBM Systems Director
- D. Network Install Manager
- E. Cluster Systems Manager

Correct Answer: D Section: (none) Explanation

# **Explanation/Reference:**

Explanation:

## **QUESTION 44**

What is the purpose of the virtual media repository on the VIO Server?

- A. To store resources for use by the NIM server
- B. To store backups of the VIO Server
- C. To store images for use by VIO Clients
- D. To store images for use by VIO Servers

Correct Answer: C Section: (none) Explanation

## **Explanation/Reference:**

Real 19 IBM C4040-221 Exam

Explanation:

## **QUESTION 45**

A system that will be re-installed has the following characteristics:

| \$ lspv<br>hdisk0 | 00c9d4cf1c892c4c                     | rootva | active |
|-------------------|--------------------------------------|--------|--------|
| hdisk1            | 00c9d4cf1c892c4c<br>0006bf1c3d81743b | None   | accirc |
| hdisk2            | 0006bf1c3d817913                     | None   |        |
| hdisk3            | 0006bf1c3e20e9f5                     | None   |        |

If the following target\_disk\_data stanza is defined in the bosinst.data file used for the install, which disk will be installed with the operating system?

target\_disk\_data:

LOCATION = 0006bf1c3d817913

## SIZE MB =

HDISKNAME = hdisk1

- A. hdisk0
- B. hdisk1
- C. hdisk2
- D. hdisk3

Correct Answer: C Section: (none) Explanation

# **Explanation/Reference:**

Explanation:

## **QUESTION 46**

A mirrored rootvg internal disk, hdisk1, has failed and must be replaced. The remaining mirrored disk, hdisk0, is intact and functioning normally. What is the correct sequence of actions?

- A. unmirrorvg rootvg hdisk1
  reducevg roolvg hdisk1
  rmdev -l hdisk1 -d
  physically replace hdisk1
  cfgmgr
  extendvg rootvg hdisk1
  Real 20
  IBM C4040-221 Exam
  mirroivg rootvg
  Run a bosboot on both disks
- B. rmdev-l hdisk1 -d
  physically replace hdisk1
  cfgmgr
  unmirrorvg rootvg hdisk1
  reducevg rootvg hdisk1
  extendvg rootvg hdisk1
  mirrorvg rootvg
  Run a bosboot on both disks
- C. unmirrorvg rootvg hdisk1 rmdev-I hdisk1 -d physically replace hdisk1

reducevg rootvg hdisk1 cfgmgr extendvg rootvg hdisk1 mirrorvg rootvg Run a bosboot on both disks

D. unmirroivg rootvg hdisk1
reducevg rootvg hdisk1
rmdev -I hdisk1 -d
physically replace hdisk1
cfgmgr
extendvg rootvg hdisk1
Run a bosboot on both disks
mirrorvg rootvg

Correct Answer: A Section: (none) Explanation

# **Explanation/Reference:**

Explanation:

## **QUESTION 47**

Which command will display the path status of MultiPath I/O (MHO) device hdisk1?

- A. Ispath-I hdisk1
- B. Ispv-L hdisk1
- C. chnlspath-I hdisk1
- D. Isdev-Cp hdisk1

Correct Answer: A Section: (none) Explanation

# **Explanation/Reference:**

Explanation:

Real 21 IBM C4040-221 Exam

## **QUESTION 48**

An administrator utilizes the parallel nature of dsh to streamline common tasks, but must serialize some to prevent network saturation. What dsh parameter will override the default behavior?

- A. The fanout parameter.
- B. The execute parameter.
- C. The node-options parameter
- D. The stream parameter

Correct Answer: A Section: (none) Explanation

# **Explanation/Reference:**

Explanation:

## **QUESTION 49**

Two different administrators are asked to change the hostname of a system due to a misunderstanding. The current hostname is set to misunderstanding. The current hostname is set to 'ozi'. The first administrator thinks the hostname should be set to 'kiwi' and he runs the command:

# hostname kiwi

He checks his work by running the hostname command again and he sees this output

# hostname kiwi

The second administrator thinks the hostname should be 'texan' and he runs the command:

# uname -S texan

He checks his work by running uname -n and sees the output

# uname -n texan

What will be the output of the hostname and uname -n command when the system reboots?

- A. The output of both commands will be 'kiwi' after reboot.
- B. The output of both commands will be 'texan' after reboot.
- C. The output of both commands will be 'ozi' after reboot.
- D. The output of the hostname command will be 'kiwi' and the output of the uname -n command Real 22 IBM C4040-221 Exam will be texan".

Correct Answer: C

| Section:        | (none) |
|-----------------|--------|
| <b>Explanat</b> | ion    |

# **Explanation/Reference:**

Explanation:

## **QUESTION 50**

Which command will display the time and date of the last boot?

- A. who-b
- B. last-b
- C. boot-b
- D. time-x

Correct Answer: A Section: (none) Explanation

# Explanation/Reference:

Explanation:

Topic 2, Volume B

## **QUESTION 51**

An administrator upgraded the rpm.rte fileset. During the installation, the bos.rte install fileset was automatically upgraded as well Given the following information, which action will allow the administrator to back out the changes?

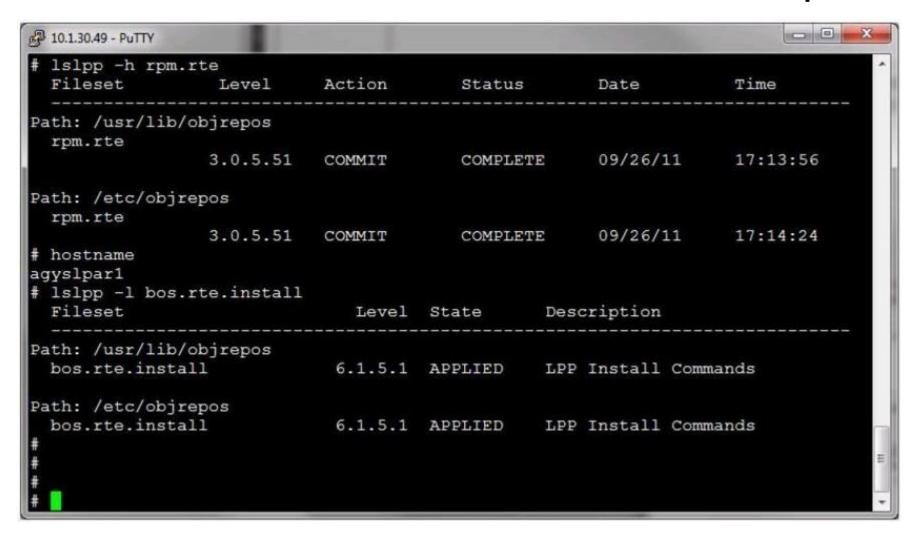

A. REJECT both fileset upgrades.

Real 23 IBM C4040-221 Exam

- B. COMMIT the bos.rte.install upgrade and REJECT both fileset upgrades.
- C. REJECT the bos.rte.install fileset and overwrite install the rpm.rte with the previous version
- D. REJECT the bos.rte.install fileset and CLEANUP the rpm.rte upgrade.

## Correct Answer: C

|        | Section: (none)<br>Explanation                                                                                                    |
|--------|----------------------------------------------------------------------------------------------------|
|        | Explanation/Reference:  Explanation:                                                                                                    |
| 5      | QUESTION 52 Solid State Drives (SSDs) have been added to a POWER7 system, and the administrator would like to migrate filesystems with high I/O activity to the SSDs. What TWO options or commands will assist the administrator with identifying filesystem activity? |
| (      | (Select 2)                                                                                                    |
| E<br>( | A. svmon B. tprof C. filemon D. Hot File Detection E. fileplace                                                                                                    |
| 5      | Correct Answer: CD<br>Section: (none)<br>Explanation                                                                                                    |
|        | Explanation/Reference: Explanation:                                                                                                    |
|        | QUESTION 53 Which command will show all the logical volumes, filesystem mount points, and the volume group in which they reside?                                                                                                    |
| E      | A. Islv-al B. mount-v C. df-vAg D. Isvg   Isvg -il                                                                                                    |
| 5      | Correct Answer: D<br>Section: (none)<br>Explanation                                                                                                    |
|        | Explanation/Reference:  Explanation:                                                                                                    |

**QUESTION 54** 

Which system management tool could be used to deploy corrective service to multiple HMCs?

Real 24 IBM C4040-221 Exam

- A. Distributed Systems Manager
- B. Network Installation Manager
- C. IBM Systems Director
- D. Cluster Systems Manager

Correct Answer: C Section: (none) Explanation

# **Explanation/Reference:**

Explanation:

## **QUESTION 55**

An administrator needs to determine if system microcode is at the most current level. Which tool will identify current microcode levels, and provide an output file which can be used by the IBM Microcode Discovery Service (MDS) for comparison?

- A. FLRT
- B. invscout
- C. Ismcode
- D. prtconf
- E. urncode\_latest

Correct Answer: B Section: (none) Explanation

# Explanation/Reference:

Explanation:

## **QUESTION 56**

An administrator was told to reverse the search order of a working DNS lookup. During application testing it was discovered that network resolution was not working for the end users.

Given the following output, what is the most likely cause?

```
my /etc/resolv.conf /etc/resolv.conf.bak
 cp /etc/resolv.conf.bak /etc/resolv.conf
$ vi /etc/resolv.conf
$ cat /etc/resolv.conf.bak
                10.1.10.12
nameserver
                10.1.10.72
nameserver
domain agyslab.com
S cat /etc/resolv.conf
                10.1.10.72
nameserver
                10.1.10.12
nameserver
domain agyslab.com
$ ping db2n1
ping: host name db2n1 NOT FOUND
$ 1s -1 /etc/resolv.conf*
                                          63 Oct 3 10:43 /etc/resolv.conf
              1 root
                         system
                                          63 May 17 10:57 /etc/resolv.conf.bak
              1 root
                         system
                                          63 May 17 10:57 /etc/resolv.conf.orig
              1 root
                         system
S tail -4 /etc/netsvc.conf
# Example:
 aliases = nis, files
hosts=local,bind4
```

Real 25 IBM C4040-221 Exam

- A. The first DNS server is unreachable.
- B. The netsvc.conf has the incorrect host lookup order.
- C. Incorrect file permissions on the/etc/resolv.conf file.
- D. The host is not on the network.

Correct Answer: C Section: (none) Explanation

# **Explanation/Reference:**

Explanation:

## **QUESTION 57**

A system administrator needs to create a new volume group (VG) which will contain 100 physical volumes. The physical volumes are 10GB in size. The company plans to increase from 100 to 150 physical volumes over a two year period.

To ensure the VG can meet initial demand and grow without requiring changes at later date, what type of VG should be created?

- A. Create VG as a Big volume group.
- B. Create a volume group setting each physical partition size to 1024 MB.
- C. Create VG as a Scalable volume group.
- D. Create VG using the t-factor attribute

Correct Answer: C Section: (none) Explanation

## **Explanation/Reference:**

Explanation:

## **QUESTION 58**

A customer has purchased two dual-port Fibre Channel and two dual-port Ethernet cards. Which configuration will provide the greatest amount of redundancy for two client partitions?

- A. Assign each client one fibre and Ethernet card. Make sure they are cabled to a different network and fibre switches.
- B. Assign each client one port on each of the fibre and Ethernet cards. Cable each to a different network or fibre switch.
- C. Assign all resources to a VIO server. Create an Etherchannel on the network adapters that connect to different FCoE switches.
- D. Create a dual VIO server environment, each with one Ethernet and fibre card. Make sure each card is attached to a different network and fibre switch.

Correct Answer: D Section: (none) Explanation

# **Explanation/Reference:**

Explanation:

Real 26 IBM C4040-221 Exam

#### **QUESTION 59**

An administrator wants to run secure commands as user1 from hosta to hostb using OpenSSH. Which actions will configure SSH trust?

A. Create a public & private key on hosta

Copy contents of public key to hostb file /home/user1/.ssh/authorized keys2

B. Create a public & private key on hostb

Copy contents of private key to hosta file /home/user1/.ssh/authorized\_keys2

C. Create a public & private key on hosta

Copy contents of key to hostb file /usr/openssh/.ssh/authorized\_keys2

D. Create a public & private key on hosta

Copy contents of private key to hostb file /home/useM/ ssh/authorized\_keys2

Correct Answer: A Section: (none) Explanation

## **Explanation/Reference:**

Explanation:

## **QUESTION 60**

Which command will help determine if the primary Ethernet adapter in an EtherChannel has failed and the backup adapter is being used?

- A. ethstat
- B. entstat
- C. ifconfig
- D. Isagg

Correct Answer: B Section: (none) Explanation

# **Explanation/Reference:**

Explanation:

## **QUESTION 61**

A new security policy dictates that unnecessary default user accounts be removed. Which default user IDs are most eligible for removal?

- A. nobody and adm
- B. root, sys and system

Real 27 IBM C4040-221 Exam

- C. daemon, lpd, adm and guest
- D. nuucp. lpd, and guest

Correct Answer: D Section: (none) Explanation

## **Explanation/Reference:**

Explanation:

#### **QUESTION 62**

Performance monitoring is needed for a managed system containing multiple AIX7 LPARs. Which action enables historical data capture for the managed system?

- A. Implement IBM Systems Director Standard Edition.
- B. Run snap data collections periodically.
- C. Configure the trace facility to capture details on system activity.
- D. Configure NMON to collect interval-based performance data.

Correct Answer: D Section: (none) Explanation

# **Explanation/Reference:**

Explanation:

## **QUESTION 63**

What file needs to be modified to disable both telnet and local logins for the root UserID?

- A. /etc/security/limits
- B. /etc/security/passwd
- C. /etc/environment
- D. /etc/security/user

Correct Answer: D Section: (none) Explanation

# **Explanation/Reference:**

Explanation:

#### **QUESTION 64**

How can the administrator remove all entries from the error log?

- A. errclear 0
- B. errpt-c 0
- C. errlogger-c 0 Real 28 IBM C4040-221 Exam
- D. errdemon-c 0

Correct Answer: A Section: (none) Explanation

## **Explanation/Reference:**

Explanation:

## **QUESTION 65**

Which level of information does the mpstat command provide when run inside an LPAR?

- A. The simultaneous multi-threading LPAR profile setting.
- B. Overall managed system logical processors utilization.
- C. Performance statistics for all logical processors inside the LPAR.
- D. Number of online physical processors in the pool where the LPAR resides.

Correct Answer: C Section: (none) Explanation

## **Explanation/Reference:**

Explanation:

## **QUESTION 66**

A user wants to run a batch job repetitively, but requires that each invocation starts five hours after the previous run finishes. What strategy will accomplish this?

- A. Create a wrapper script that launches the job in the background and then sleeps for the designated period before launching it again.
- B. Submit the job with 'at', using the average run time of the job plus five hours as the interval.

# VCEplus.com

- C. Add an entry to the crontab to submit the job every five hours.
- D. Create a file containing the job commands, using the 'at' command as the final line of the file.

Correct Answer: D Section: (none) Explanation

# **Explanation/Reference:**

Explanation:

#### **QUESTION 67**

Given the following crontab entry, when will the job run?

30 5 \* 9 \* /usr/local/bin/maintenance

A. Every day in September at 05.30 Real 29 IBM C4040-221 Exam

- B. Every day at 05.00 and 09.00 for 30 days
- C. Every 30 minutes for the first 5 days in September
- D. Only on the 30th of May in 9 minute intervals

Correct Answer: A Section: (none) Explanation

# Explanation/Reference:

Reference: http://www.adminschoice.com/crontab-quick-reference

## **QUESTION 68**

What is the purpose of using tape drive special files?

- A. To specify an action during certain tape operations
- B. To eject tapes at the end of a tape operation
- C. To configure alternate pathing of tape devices
- D. To enable the tape SCSI Device Driver for a device

Correct Answer: A Section: (none) Explanation

# **Explanation/Reference:**

Explanation:

## **QUESTION 69**

While trying to extend a filesystem /work an administrator receives the following error: 0516-787 extendly: Maximum allocation for logical volume fslv00 is 256. What must be done to allow the filesystem to be extended?

- A. Change the filesystem option of maxsz to 512 for the filesystem /work with the command chfs a maxsz=512 /work.
- B. Change the maximum Logical Partitions to 512forthefslv00 with the command chlv-x512fslv00.
- C. Change the volume groups maximum Logical Partitions per Logical Volume to 512 with the chvg -t 512 vg01.
- D. Change the logical volume type to jfs2 as jfs logical volumes cannot extend passed 256 with the command chfs -v jfs2 -m /work.

Correct Answer: B Section: (none) Explanation

# **Explanation/Reference:**

Explanation:

## **QUESTION 70**

Real 30

IBM C4040-221 Exam

An administrator has been asked to consolidate disks on an LPAR. Given the following information, which group of actions will remove unneeded disk?

| datavg: | 202      |           |          |
|---------|----------|-----------|----------|
| PV NAME | PV STATE | TOTAL PPs | FREE PPs |
| hdisk2  | active   | 599       | 159      |
| hdisk3  | active   | 399       | 399      |

- A. Migrate physical partitions from hdisk2 to hdisk3
  - Remove hdisk2 from datavg

Use rmdevto permanently remove hdisk3

- B. Remove hdi sk3 from datavg
  Use rmdevto permanently remove hdisk3
- C. Export datavg
  Use rmdevto permanently remove hdisk3
  re-import db2vg03
- D. Vary off datavg

Use rmdevto permanently remove hdisk3 varyonvg dbvg02

Correct Answer: B Section: (none) Explanation

# **Explanation/Reference:**

Explanation:

# **QUESTION 71**

Given the following information, why is an error returned when trying to unmount the fitesystem /var/logs/tsm?

| ilesystem GE     | blocks      | Free !    | Used    | Iused    | % Iused | Mounted on            |
|------------------|-------------|-----------|---------|----------|---------|-----------------------|
| dev/hd4          | 0.19        | 0.01      | 95%     | 9876     | 77%     |                       |
| dev/hd2          | 1.94        | 0.16      | 92%     | 42186    | 50%     | /usr                  |
| dev/hd9var       | 1.00        | 0.73      | 28%     | 5771     | 4%      | /var                  |
| dev/hd3          | 1.00        | 0.97      | 3%      | 63       | 1%      | /tmp                  |
| dev/hd1          | 0.06        | 0.06      | 1%      | 30       | 1%      | /home                 |
| dev/hd11admin    | 0.12        | 0.12      | 1%      |          | 5 19    | /admin                |
| proc             |             |           |         |          |         | /proc                 |
| dev/hd10opt      | 1.00        | 0.35      | 66%     | 8557     | 10%     | /opt                  |
| dev/livedump     | 0.25        | 0.25      | 1%      | 4        | 1%      | /var/adm/ras/livedump |
| dev/fslv00       | 15.00       | 6.33      | 58%     | 789      | 14      | /work                 |
| dev/fslv01       | 1.00        | 0.99      | 1%      | 5        | 14      | /var/logs             |
| dev/islv02       | 1.00        | 1.00      | 1%      | 5        | 1%      | /var/logs/tsm         |
| dev/islv03       | 1.00        | 0.99      | 1%      | 4        | 14      | /var/logs/tsm/livelog |
| coot@hostA:/var/ | logs# umour | it /var/  | logs/ts | tn.      |         |                       |
| mount: 0506-349  | Cannot unr  | mount /de | ev/fslv | 02: The  | request | ted resource is busy. |
| coot@hostA:/var/ | logs# grep  | -p /var   | /logs/t | sm: /etc | /filesy | ystems                |
| /var/logs/tsm:   |             |           |         |          |         |                       |
| dev              |             | dev/fsl   | v02     |          |         |                       |
| vfs              | * 1         | fs2       |         |          |         |                       |
| log              |             | dev/hd8   |         |          |         |                       |
| mount            | - 1         | rue       |         |          |         |                       |
| options          | = 1         | w         |         |          |         |                       |
| account          | = 1         | false     |         |          |         |                       |

Real 31 IBM C4040-221 Exam

- A. The child filesystem /var/logs/tsm/livelog is still mounted.
- B. The hd8 is still tied to the filesystem.
- C. The filesystem is of type mount=true so cannot be unmounted while the system is running
- D. The umount command is being run while inside the filesystem.

Correct Answer: A Section: (none) Explanation

# **Explanation/Reference:**

Explanation:

## **QUESTION 72**

How can the emgr -I command be used?

- A. To list the currently configured Enterprise Management capabilities
- B. To help determine why a fileset is listed as EFIXLOCKED in Islpp output
- C. To determine if the Active Energy Manager is currently installed
- D. To determine if the Active Energy Manager is currently active

Correct Answer: B Section: (none) Explanation

# Explanation/Reference:

Explanation:

## **QUESTION 73**

With regard to an existing AIX 5.2 installation, what source format is required by the mkwpar command to create a Versioned WPAR of this existing system?

- A. SPOT
- B. MKSYSB
- C. RAW
- D. OVA

Correct Answer: B Section: (none) Explanation

# VCEplus.com

# **Explanation/Reference:**

Explanation:

## **QUESTION 74**

An administrator migrated a global environment of AIX 6 to AIX 7 using NIM. They have attempted to use the migwpar command to migrate a selection of hosted WPARs from AIX 6 to AIX 7, but a detached system WPAR fails to migrate to AIX 7.

Real 32 IBM C4040-221 Exam How can a detached system WPAR be migrated to AIX 7?

- A. NIM
- B. AIX install media
- C. savewpar command
- D. syncwpar command

Correct Answer: B Section: (none) Explanation

# **Explanation/Reference:**

Explanation:

## **QUESTION 75**

An administrator created a log logical volume named dbfs2loglv. Given the following output, why did the system create and use a new log logical volume rather than the log logical volume that the administrator specified?

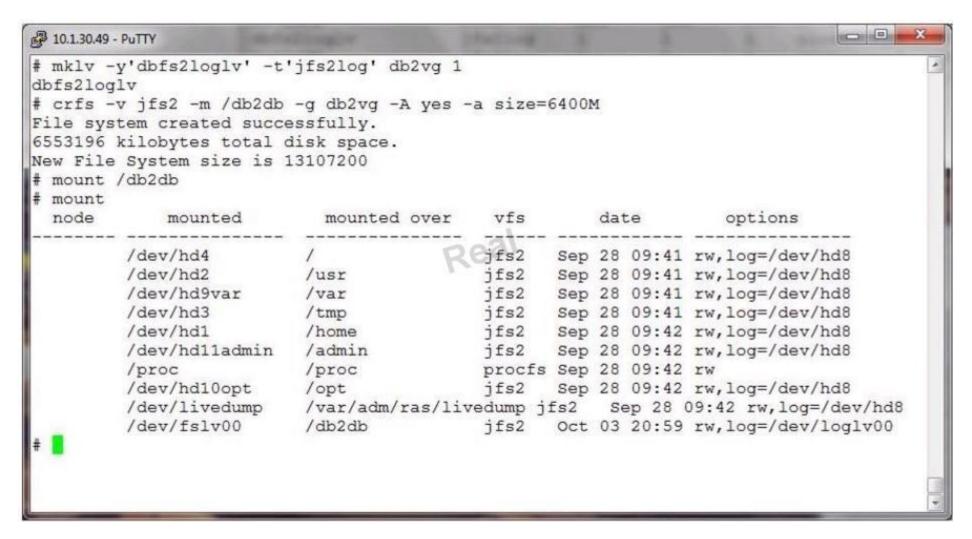

- A. The filesystem was built with a mirrored logical volume and 2 log logical volumes are needed.
- B. The administrator created the db2fsloglv log but neglected to format it with the logform command.
- C. The db2fsloglv log was created as a JFS log and a JFS2 log was needed.
- D. There was already another filesystem using the db2fsloglv when the filesystem was created

Correct Answer: B Section: (none) Explanation

## **Explanation/Reference:**

Explanation:

## **QUESTION 76**

Real 33

IBM C4040-221 Exam

During a recent network outage, the failover to the secondary DNS server was taking too long. The administrator found the RES\_RETRY and RES\_TIMEOUT values needed to be updated.

Where are these values updated?

- A. /etc/inetd.conf
- B. /etc/rc.net
- C. /etc/security/limits
- D. /etc/environment

Correct Answer: D Section: (none) Explanation

# **Explanation/Reference:**

Explanation:

#### **QUESTION 77**

In order to enable an AIX host to use one virtual Ethernet adapter to communicate on multiple VLANs, what is required?

- A. The VLAN devices used by the host must be configured with IP addresses on different subnets.
- B. The virtual Ethernet adapter must be set to full duplex in AIX.
- C. VLAN devices must be configured in the AIX host.
- D. The virtual Ethernet adapter must be configured as a trunk adapter.

Correct Answer: C Section: (none) Explanation

# **Explanation/Reference:**

Explanation:

#### **QUESTION 78**

An administrator needs to restore all files in the /myfs/test directory of the non-rootvg volume group backup, which is located on device /dev/cd1, and write the restored files to /data/myfiles.

Which is the correct command?

- A. restvgfiles -f /dev/cd1 -r-s -d /data/myfiles ./myfs/test
- B. restore -Tf /dev/cd1 -r -s -d /data/myfiles /myfs/test
- C. restvgbackup -f /dev/cd1 -r-s -d /data/myfiles ./myfs/test
- D. Ismksysb-f/dev/cd1 -r-s-d/data/myfiles ./myfs/test

Correct Answer: C Section: (none) Explanation

# **Explanation/Reference:**

Explanation:

Real 34 IBM C4040-221 Exam

## **QUESTION 79**

Which is a benefit of dynamic tracking of Fibre Channel devices?

- A. I/O failures are prevented with Fibre Channel tape devices.
- B. SAN changes are automatically detected.
- C. SAN disk arrays are created with a common set of disk attributes.
- D. NPIV support is added for all AIX Fibre Channel adapters.

Correct Answer: B Section: (none) Explanation

# **Explanation/Reference:**

Explanation:

## **QUESTION 80**

Which command displays from which disk the operating system was last booted?

- A. last
- B. bosboot
- C. getconf
- D. bootlist

Correct Answer: C Section: (none) Explanation

# **Explanation/Reference:**

Explanation:

## **QUESTION 81**

The AIX hosts node1 and node2 have Ethernet adapters, both named ent0, configured on the same network. Both are dedicated physical 1GB adapter ports in a Host Ethernet Adapter. Based on this information and the output shown for each node, what is the most likely cause of intermittent failures and slow communication between these adapters?

Real 35 IBM C4040-221 Exam

| flow_ctrl<br>jumbo_frames<br>large_receive<br>large_send | 0x000000000000<br>no<br>no | Enable receive TCP segment aggregation<br>Enable hardware Transmit TCP segmentation | True<br>True |
|----------------------------------------------------------|----------------------------|-------------------------------------------------------------------------------------|--------------|
| flow_ctrl                                                | 0x000000000000<br>no<br>no |                                                                                     | True         |

- A. The jumbo\_frames setting is 'no' and should be set to 'yes'.
- B. The Multi-Core Scaling mode is enabled. Multi-Core Scaling is interfering with communications because the processor is too busy.

# VCEplus.com

- C. The Shared Ethernet Adapter does not have enough bandwidth to accommodate the network traffic.
- D. The media speed is set differently on the adapters than the endpoints on the switch.

Correct Answer: D Section: (none) Explanation

## **Explanation/Reference:**

Explanation:

#### **QUESTION 82**

A company has numerous LPARs hosting database servers, and three versions of the DBMS deployed in the environment. A critical APAR fixes data corruption for one version of the database, but it requires a server reboot. The only inventory information available is a spreadsheet with every LPAR's hostname and root password.

Which sequence of tasks will determine which servers are missing the critical APAR, and only apply it to the servers running the affected level of the database?

A. Use the spreadsheet to populate the /etc/hosts file on the management node.

Configure a NIM server that has the APAR in an lpp\_source.

Force-register all of the LPARs with the NIM server.

Use NIM group operations to install the APAR and boot at a scheduled time.

B. Use the spreadsheet to create a dsh node list.

Use dsh with Islpp to create a node list for LPARs needing the APAR.

Use dcp and dsh to install the APAR and reboot.

C. Configure a Systems Director server using the spreadsheet import function.

Use the inventory function to discover the database level and APAR status.

Use the Update Manager to apply the APAR to the affected LPARs and reboot.

D. Use the spreadsheet to create a dsh node list.

Use dcp and dsh to install the APAR.

Real 36

IBM C4040-221 Exam

Use dsh to reboot the systems.

Correct Answer: B Section: (none) Explanation

## Explanation/Reference:

Explanation:

#### **QUESTION 83**

Users on a server are receiving errors stating that they cannot fork any additional processes. The administrator checks server paging space and finds that it is only 5% used. What is the next most likely cause of the forking issue and what action should be taken to resolve it?

- A. Corruption has occurred to the bos.rte.control fileset. Reinstall the fileset with the -f option.
- B. The number of fixed licenses has been reached. Use 'chlicense' to increase the limit and reboot the system.
- C. System requires additional table space as well as paging space. Check the table space and increase as required.
- D. The system has the default maxuproc system attribute. This should be increased to a value appropriate for the environment.

Correct Answer: D Section: (none) Explanation

## **Explanation/Reference:**

Explanation:

## **QUESTION 84**

What is required to support VLANs in an AIX partition?

- A. IEEE 802.1Q compatible adapter
- B. Promiscuous mode disabled
- C. IEEE 802.3ad compatible interface
- D. QoS must be enabled.

Correct Answer: A Section: (none) Explanation

# Explanation/Reference:

Explanation:

#### **QUESTION 85**

How can administrators ensure that the Integrated Virtual Ethernet (IVE) adapters in their servers have the latest available firmware?

Real 37 IBM C4040-221 Exam

- A. By upgrading the given IBM Power Systems server to the latest available system firmware.
- B. By using inventory scout to query the installed firmware level against the available level.
- C. By using either the managing HMC, SDMC or IVM to query and update the adapter firmware.
- D. By using the Ismcode AIX command with the query flag.

Correct Answer: A Section: (none) Explanation

# **Explanation/Reference:**

Explanation:

## **QUESTION 86**

Why would the 'bffcreate -d /dev/cd0 -t/tmp/images all' command be run?

- A. To create installation or update images of all software packages from media in /dev/cd0
- B. To install all software packages from the media in /dev/cd0 that have prerequisites met on the system or in /tmp/images.
- C. To make a file in /tmp/images that lists all of the software packages on media in /dev/cd0
- D. To make a copy of all software in /tmp/images and store onto the writable media in /dev/cd0

Correct Answer: A Section: (none) Explanation

# **Explanation/Reference:**

Explanation:

## **QUESTION 87**

A server on the 165.x.x.x subnet is displaying network problems. The administrator uses a console connection and gathers the following information:

| \$ lsattr -El | inet0                            | Service and a service level as      |      |
|---------------|----------------------------------|-------------------------------------|------|
| authm         | 65536                            | Authentication Methods              | True |
| bootup_option | no no                            | Use BSD-style Network Configuration | True |
| gateway       | Ken                              | Gateway                             | True |
| hostname      | host104                          | Host Name                           | True |
| rout6         |                                  | IPv6 Route                          | True |
| route         | net,-hopcount,0,,0,165.253.253.1 | Route                               | True |
| route         | net,-hopcount,0,,0,10.2.98.113   |                                     | True |

Which action will permanently resolve the issue?

- A. Flush the routing table.
- B. Run 'route del 10.2.98.113-f.

- C. Modify/etc/routes and reboot the system.
- D. Run 'chdev-I inet0-a delroute=net.-hopcount,0,,0.10.2.98.113'.

Correct Answer: D Section: (none) Explanation

# **Explanation/Reference:**

Real 38

IBM C4040-221 Exam

Explanation:

## **QUESTION 88**

Paging space on a system is almost entirely consumeD. What temporary solution can be used to prevent the system from sending SIGKILL to processes while the administrator performs more in- depth problem determination?

- A. Use swapon to flush paging space entries to physical memory.
- B. Use tuning commands to change the system behavior so it does not terminate processes
- C. Increase the existing paging space.
- D. Use tuning commands to set the page space kill threshold to 100%.

Correct Answer: C Section: (none) Explanation

# **Explanation/Reference:**

Explanation:

## **QUESTION 89**

In the following output, what do the ec and pc columns mean?

# VCEplus.com

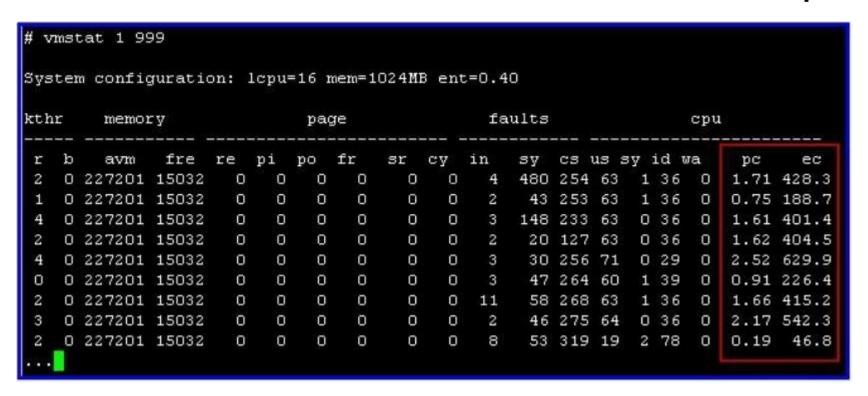

- A. Program counter and entitled CPUs
- B. Physical processors consumed and entitled capacity consumed
- C. Processor count and extra cores
- D. Pages compressed and elapsed context switches
- E. Pool compression and external compression

Correct Answer: B Section: (none) Explanation

# **Explanation/Reference:**

Explanation:

Real 39 IBM C4040-221 Exam

## **QUESTION 90**

The/usr/sbin/clcmd command is not working as documented in an administrator's reference. How can the administrator determine if the command being run is at the same level as the command being referenced in the documentation?

- A. Get the fileset name from Isipp-f, then check the level of the file set with Islpp-1.
- B. Use Islpp-wto get the fileset name, then check the level of the file set with Islpp-1.
- C. Use Islpp-1 to determine the fileset name and check the level.
- D. Use Is-I to determine the last modified date of the command.

Correct Answer: B Section: (none) Explanation

# **Explanation/Reference:**

Explanation:

## **QUESTION 91**

Which command is used to change the reserve policy of a disk?

- A. chdev
- B. chpv
- C. chvg
- D. chattr

Correct Answer: A Section: (none) Explanation

# **Explanation/Reference:**

Explanation:

## **QUESTION 92**

How can an administrator determine if DLPAR operations can be performed for a specific LPAR?

- A. Run the Isdlpar -partition command on the local HMC.
- B. Run the IsrsrclBM.MCP command on the LPAR.
- C. Run the Iparstat -dlpar command on the LPAR.
- D. Run the rmcctrl -d command on the local HMC.

Correct Answer: A Section: (none)

# **Explanation**

# **Explanation/Reference:**

**Explanation:** 

Real 40 IBM C4040-221 Exam

#### **QUESTION 93**

An administrator wants to reorganize some of the logical volumes in the datavg volume group. What TWO things must the administrator verify before starting the reorganization? (Select 2)

- A. Enough free physical partitions exist to accommodate the largest logical volume being reorganized.
- B. At least one free physical partition exists.
- C. That none of the logical volumes contain a paging space.
- D. The logical volumes being reorganized are relocatable.
- E. Quorum has been disabled for the volume group.
- F. The volume group descriptor area (VGDA) has room to expand.
- G. That any raw logical volumes being re-organized are closed.

Correct Answer: BD Section: (none) Explanation

# **Explanation/Reference:**

Explanation:

## **QUESTION 94**

An AIX LPAR has been saved using the mksysb command to a file called LPAR1\_mksysb located in the /backup directory. Which command displays the contents of the mksysb backup?

- $A. \ \ mksysb-v-f/backup/LPAR1\_mksysb$
- B. restore -Tqf /backup/LPAR1\_mksysb
- C. listvgbackup -f/backup/LPAR1\_mksysb
- D. backup-i -v-f/backup/LPAR1\_mksysb

Correct Answer: C Section: (none) Explanation

# **Explanation/Reference:**

Explanation:

#### **QUESTION 95**

Which action will temporarily disable remote login access using telnet and ssh for all non-root accounts?

- A. Update /etc/security/passwd and recycle the inetd subsystem.
- B. Stop the sshd subsystem.

Real 41

IBM C4040-221 Exam

- C. Create a/etc/nologin file.
- D. Set the PermitLogins parameter in /etc/ssh/sshd\_config and recycle the sshd daemon.
- E. Touch the /etc/sshd/nologin file and recycle the sshd daemon.

Correct Answer: C Section: (none) Explanation

# **Explanation/Reference:**

Explanation:

## **QUESTION 96**

The/app1 filesystem in appvg did not mount due to a failure replaying jfslog1. Which command will reinitialize jfslog1?

- A. resysnclvodm vjfslog1
- B. logform/dev/jfsiog1
- C. synclvodm appvg jfslog1
- D. format-d/dev/jfslog1

Correct Answer: B Section: (none) Explanation

## **Explanation/Reference:**

Explanation:

## **QUESTION 97**

Given the following Isdev output, which command will identify the underlying devices and network type of ent4 below?

root@server1:/#Isdev-I ent4 ent4 Available EtherChannel / IEEE 802.3ad Link Aggregation

- A. Isdev-dev ent4 -attr
- B. Iscfg-vl ent4
- C. cfgmgr-1|grepent4
- D. Isattr-El ent4

Correct Answer: D Section: (none) Explanation

# **Explanation/Reference:**

Explanation:

## **QUESTION 98**

On a system that currently boots from hdisk0, what command will extend the boot order to include

Real 42 IBM C4040-221 Exam hdisk1?

- A. bootlist-ahdisk0 hdisk1
- B. bosboot-M norm hdisk0 hdisk1
- C. bootlist-m normal hdisk0 hdisk1
- D. bosboot-e hdisk0 hdisk1

Correct Answer: C Section: (none) Explanation

# **Explanation/Reference:**

Explanation:

# **QUESTION 99**

In the following figure, what TWO things must be done before an EtherChannel can be created from the ent0 and ent1 adapters?

# VCEplus.com

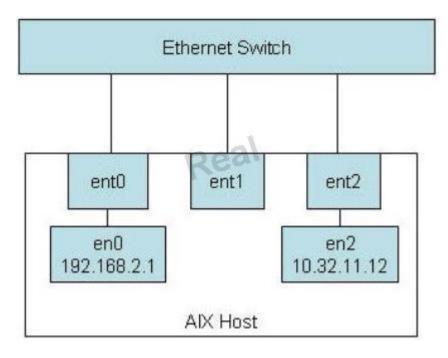

- A. The ent0 and ent1 adapters must be connected to different switches to provide both additional bandwidth and adequate redundancy in the EtherChannel that is created.
- B. EtherChannel support capability must be verified for the Ethernet switch.
- C. The IP configuration must be removed from en0.
- D. The AIX host must be completely disconnected from the network,
- E. The en1 interface must be configured with IP information. Real 43 IBM C4040-221 Exam

Correct Answer: BC Section: (none) Explanation

# **Explanation/Reference:**

Explanation:

## **QUESTION 100**

A system administrator wants to create a server with network redundancy and maximum I/O throughput over two Ethernet cards. Which option will support the requirement?

- A. Create an 802.3ad Link Aggregation adapter backed by both Ethernet cards and cable to a switch with 802.3ad enabled ports.
- B. Create a Network Interface Backup (NIB) with each Ethernet card being cabled to a different switch.
- C. Create the file /etc/sysconfig/network-scripts/ifcfg-bond0 then edit the two ifcfg-ethX configuration files to add a master or slave option. Cable to two switches and use 802.3ad enabled ports.
- D. Create a virtual adapter and assign it to the server, use both Ethernet adapters as backing devices to the virtual adapter with the mkvdev command. Have each adapter cabled to separate switches.

Correct Answer: A Section: (none) Explanation

# Explanation/Reference:

**Explanation:** 

Topic 3, Volume C

#### **QUESTION 101**

Which command, when issued from the HMC command line, will attempt to launch a virtual terminal session on Ipar1, running on the sys1 managed system?

- A. mkvterm-msys1 -p lpar1
- B. crvterm-ssysy -r lpar1
- C. startvt-h sys1 -l lpar1
- D. startx-vt sys1 -p lpar1

Correct Answer: A Section: (none) Explanation

# Explanation/Reference:

Explanation:

## **QUESTION 102**

A failed disk has been replaced. The administrator wants to purge the references to the failure

Real 44

IBM C4040-221 Exam

from the AIX error. The errors reported had an SRN of 16F35C72. How can the old errors be removed from the error log?

A. errpt-d-j 16F35C72

- B. errclear-j 16F35C72
- C. errlogger-r-j 16F35C72
- D. errmsg-d-j 16F35C72

Correct Answer: B Section: (none) Explanation

# **Explanation/Reference:**

Explanation:

#### **QUESTION 103**

An administrator has used setsecattr to associate authorizations with an AIX commanD. The appropriate stanza has been added to the privileged commands database (/etc/security/privcmds). What must be done before the new authorization can be used?

- A. Run the setkst command to update the kernel security tables.
- B. Assign a new role that the authorization can be associated with and reboot.
- C. Activate the change in the security database with the updateauths command.
- D. Run the refreshsrc -g RBAC command to make the changes effective.

Correct Answer: A Section: (none) Explanation

# Explanation/Reference:

Explanation:

## **QUESTION 104**

Where is the file size limit for all users defined?

- A. /etc/security/environ
- B. /etc/security/limits
- C. /etc/security/environments
- D. /etc/environment

Correct Answer: B Section: (none) Explanation

# **Explanation/Reference:**

# Explanation:

## **QUESTION 105**

Real 45

IBM C4040-221 Exam

A volume group is mirrored to two external storage systems. One of the storage systems is rebooted for maintenance.

After the storage system is up and available, Isvg shows a disk in a missing state:

# datavg:

| PV_NAME | PV STATE | TOTAL PPS | FREE PPs | FREE DISTRIBUTION |
|---------|----------|-----------|----------|-------------------|
| hdisk1  | active   | 788       | 0        | 0000000000        |
| hdisk2  | missing  | 788       | 0        | 0000000000        |

What command will change the PV STATE from missing to active?

- A. varyonvg
- B. chpv
- C. cfgmgr
- D. chdev
- E. syncvg

Correct Answer: A Section: (none) Explanation

# **Explanation/Reference:**

Explanation:

## **QUESTION 106**

Which action must be completed on the HMC when a partition is in a Recovery state?

- A. Select Configuration and Restore partition data.
- B. Select Recover Partition Data for the managed system.
- C. Select Initialize Partition for the LPAR in Recovery state
- D. Select Configuration and Rebuild Managed System.

Correct Answer: B Section: (none)

## **Explanation**

## **Explanation/Reference:**

Explanation:

#### **QUESTION 107**

The /test1 filesystem was built larger than required. An effort to shrink the filesystem was made, but the resulting filesystem size is larger than the size specified. Given the following output, what is the most likely reason?

Real 46 IBM C4040-221 Exam

```
- 0 X
10.1.30.49 - PuTTY
# lsvg testvg |grep PP
VG STATE:
                    active
                                              PP SIZE:
                                                               1024 megabyte(s)
                    read/write
VG PERMISSION:
                                              TOTAL PPs:
                                                               9 (9216 megabytes)
                    256
                                                               5 (5120 megabytes)
MAX LVs:
                                              FREE PPs:
                                                               4 (4096 megabytes)
T.Vs:
                    2
                                              USED PPs:
STALE PVs:
                                                               0
                                              STALE PPs:
MAX PPs per VG:
                    32512
MAX PPs per PV:
                    1016
                                              MAX PVs:
                                                               32
# df -mt /test1
Filesystem
              MB blocks
                                        Free %Used Mounted on
                              Used
                                                1% /test1
/dev/fslv00
                3072.00
                              0.79
# chfs -a size=500M /test1
Filesystem size changed to 2097152
# df -mt /test1
              MB blocks
Filesystem
                             Used
                                        Free %Used Mounted on
                1024.00
                              0.48
/dev/fslv00
                                     1023.52
                                                1% /test1
# defragfs -r /test1
Total allocation groups
                                                                     : 32
Allocation groups skipped - entirely free
                                                                     : 30
Allocation groups that are candidates for defragmenting
                                                                     : 2
Average number of free runs in candidate allocation groups
                                                                     : 1
```

- A. Fragmentation of the filesystem
- B. The physical partition size
- C. Amount of data in the filesystem
- D. Volume group status
- E. Options chosen with the df command

Correct Answer: B Section: (none) Explanation

# **Explanation/Reference:**

Explanation:

## **QUESTION 108**

What action will prevent the nfsd subsystem from activating at boot time?

- A. Update /etc/inetd.conf to remove the call to startsrc for the NFS subsystem group.
- B. Change the Action attribute from 'wait' to 'once' for the rcnfs line within the /etc/inittab.
- C. Remove the /etc/exports file.
- D. Amend the permissions of/etc/rc.tcpip file to remove execution rights.

Correct Answer: C Section: (none) Explanation

# Explanation/Reference:

Explanation:

## **QUESTION 109**

Which option will prevent users in the DBA group from logging in using telnet or rlogin?

Real 47 IBM C4040-221 Exam

- A. Set the rlogin user attribute to 'false1 for each user in the DBA group.
- B. Change the rlogin group attribute to 'false'.
- C. Remove the users in the DBA group from the/.rhosts file.
- D. Disable the automatic start up of the telnetd daemon.

Correct Answer: A

| Section:        | (none) |
|-----------------|--------|
| <b>Explanat</b> | ion    |

# **Explanation/Reference:**

Explanation:

## **QUESTION 110**

An AIX LPAR has virtual disks presented by a VIO Server and the administrator would like to determine the size of hdisk0. Which command will show this information?

- A. Isdev
- B. Iquervpv
- C. Isattr
- D. getconf
- E. Iscfq

Correct Answer: D Section: (none) Explanation

# **Explanation/Reference:**

Explanation:

## **QUESTION 111**

A system is being taken from AIX 6 to AIX 7. Systems application and user data must be preserved. Which upgrade method will support this requirement?

- A. Migration
- B. Preservation
- C. New and Complete Overwrite
- D. NIM customization with a mksysb

Correct Answer: A Section: (none) Explanation

# **Explanation/Reference:**

Explanation:

#### **QUESTION 112**

Why would an administrator need to change the type of a volume group (VG) to Scalable?

## Real 48 IBM C4040-221 Exam

- A. An application requires physical partition sizes larger than 512MB.
- B. More than 128 physical volumes need to be added to the volume group.
- C. Performance requirements dictate using per VG pbuf pools.
- D. More than one log logical volume is needed in the VG.

Correct Answer: B Section: (none) Explanation

## **Explanation/Reference:**

Explanation:

## **QUESTION 113**

An administrator has noticed that root receives email every day, stating that the Electronic Service Agent (ESA) has not been configureD. The company does not use ESA and the administrator would like the daily emails to stop. How can this be achieved?

- A. Use SMIT to configure the Electronic Service Agent.
- B. Remove the entry generating the email from root's crontab.
- C. Have an IBM SSR add the ESA keys to the HMC.
- D. Order an MES for the system, specifying the feature code to refuse ESA.

Correct Answer: A Section: (none) Explanation

# **Explanation/Reference:**

Explanation:

## **QUESTION 114**

What command will designate /dev/hd7 as a secondary dump device which will remain configured after system reboot?

- A. dumpconf with persistent option
- B. dumpctrl with persistent option
- C. sysdumpdev command with persistent option
- D. cldump with persistent option.

Correct Answer: C Section: (none) Explanation

# **Explanation/Reference:**

Explanation:

## **QUESTION 115**

An administrator would like to update a VIO Server (VIOS) to the latest maintenance level. Which command, run from the restricted shell, will update the operating system on VIOS?

Real 49 IBM C4040-221 Exam

A. vios\_update

B. update\_all

C. install-all

D. updateios

Correct Answer: D Section: (none) Explanation

# **Explanation/Reference:**

Explanation:

## **QUESTION 116**

Given the this output of the Iparstat -i' command from an LPAR, which statement is true?

# VCEplus.com

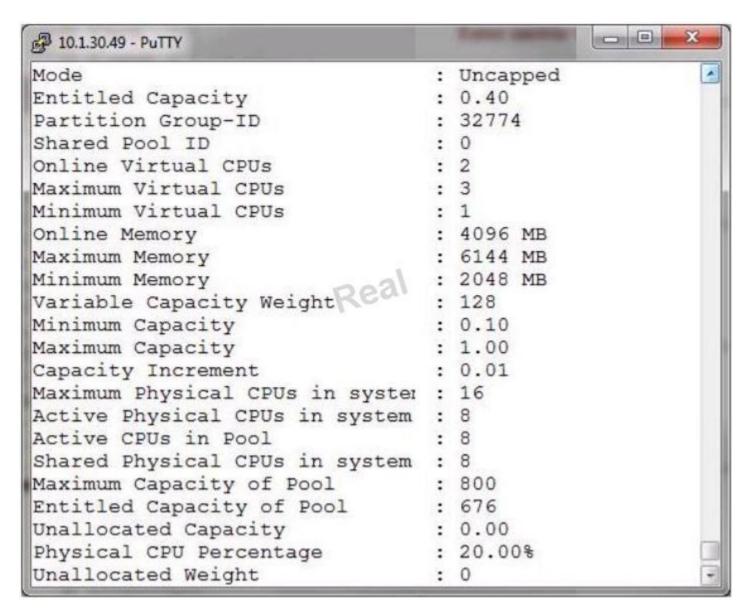

- A. There are 8 physical CPUs installed configured into 2 processor pools.
- B. All active CPUs are dedicated to this LPAR.
- C. There are 8 active CPUs available for sharing and another 8 active for dedicated use

- D. The LPAR can automatically use up to 8 physical CPUs.
- E. The LPAR can utilize processing capacity from any of the active CPUs.

Correct Answer: E Section: (none) Explanation

## **Explanation/Reference:**

Explanation:

Real 50 IBM C4040-221 Exam

## **QUESTION 117**

Automated scripts on an AIX system require secure non-root access to another AIX instance. Secure Shell (SSH) was the method chosen and installed on both systems. How can an administrator use SSH to create secure automated jobs without storing passwords in the automated scripts?

- A. issue ssh-keygen -t dsa on the source as non-root user append source id\_dsa.pub contents to target /etc/ssh/sshd\_config file restart sshd daemon
- B. issue ssh-keygen -t dsa on the source as root append source id\_dsa.pub contents to /etc/ssh/ssh\_config file on the target restart sshd daemon
- C. issue ssh-keygen -t dsa on the source as non-root user append source id\_dsa.pub contents to the authorized\_keys file on the target restart sshd daemon
- D. issue ssh-keygen -t dsa on the source as non-root user append source id\_dsa.pub contents to the authorized\_keys file on the target

Correct Answer: D Section: (none) Explanation

# Explanation/Reference:

Explanation:

#### **QUESTION 118**

Where is Cluster Aware AIX cluster configuration data stored?

- A. A shared disk that is accessible from all nodes
- B. A NFS filesystem that is accessible by all nodes
- C. A shared system pool that is accessible by all nodes
- D. A master copy on one node and the data is replicated to the local disk of the other nodes

Correct Answer: A Section: (none) Explanation

# **Explanation/Reference:**

Explanation:

## **QUESTION 119**

Which RAID technology will provide the maximum data protection and available storage for a system with 6 physical disks?

- A. RAID 0 (striping)
- B. RAID 1 (mirroring) Real 51 IBM C4040-221 Exam
- C. RAID 5 + Hot Spare (striping + parity + spare)
- D. RAID 6 (striping + double parity)

Correct Answer: D Section: (none) Explanation

## Explanation/Reference:

Explanation:

## **QUESTION 120**

A NIM server is used to support different AIX Technology Levels among several clients. Each technology level is maintained in a separate lpp\_source. Which command(s) will display what AIX fixes are available for several TL levels supported by a NIM server?

- A. niminv-o fixget-a targets=lpp\_source1,lpp\_source2
- $B. \ nim\_update\_check-lsumalpp\_source1 \ nim\_update\_check-lsumalpp\_source2$
- C. nim-o cust-a fixes=update\_all lpp\_source1Jpp\_source2
- D. nim -o lppmgr-a lppmgr\_flags="Isb" lpp\_source1, lpp\_source2

Correct Answer: A Section: (none) Explanation

# Explanation/Reference:

Explanation:

## **QUESTION 121**

The following output shows that a logical volume was renamed, but the change does not appear to be effective. What is the most likely cause?

| mount<br>node           | mounted                                                                                                    | mounted over                                                           | vfs                                                                             |                                        | da                                                        | te                                                                | options                                                                                                    |
|-------------------------|----------------------------------------------------------------------------------------------------|------------------------------------------------------------------------|---------------------------------------------------------------------------------|----------------------------------------|-----------------------------------------------------------|-------------------------------------------------------------------|----------------------------------------------------------------------------------------------------|
|                         | /dev/hd4                                                                                                    | /                                                                      | jfs2                                                                            | Oct                                    | 04                                                        | 18:21                                                             | rw,log=/dev/hd8                                                                                                    |
|                         | /dev/hd2                                                                                                    | /usr                                                                   | jfs2                                                                            | Oct                                    | 04                                                        | 18:22                                                             | rw,log=/dev/hd8                                                                                                    |
|                         | /dev/hd9var                                                                                                 | /var                                                                   | jfs2                                                                            | Oct                                    | 04                                                        | 18:22                                                             | rw,log=/dev/hd8                                                                                                    |
|                         | /dev/hd3                                                                                                    | /tmp                                                                   | jfs2                                                                            | Oct                                    | 04                                                        | 18:22                                                             | rw,log=/dev/hd8                                                                                                    |
|                         | /dev/hd1                                                                                                    | /home                                                                  |                                                                                 |                                        |                                                           |                                                                   | rw,log=/dev/hd8                                                                                                    |
|                         | /dev/hd11admin                                                                                              | /admin                                                                 | -                                                                               |                                        |                                                           |                                                                   | rw,log=/dev/hd8                                                                                                    |
|                         | /proc                                                                                                    | /proc                                                                  | procfs                                                                          |                                        |                                                           |                                                                   |                                                                                                    |
|                         | /dev/hd10opt                                                                                                | /opt                                                                   | jfs2                                                                            |                                        |                                                           |                                                                   | rw,log=/dev/hd8                                                                                                    |
|                         |                                                                                                    |                                                                        | -                                                                               |                                        |                                                           |                                                                   |                                                                                                    |
|                         | /dev/livedump                                                                                               | /var/adm/ras/liv                                                       | vedump j                                                                        | fs2                                    | 0                                                         | ct 04 :                                                           | 18:22 rw,log=/dev/hd8                                                                                                    |
|                         | /dev/livedump<br>/dev/fslv00<br>sbin/chlv -n'db21v                                                          | /var/adm/ras/liv<br>/db2db<br>/'fslv00                                 | vedump j<br>jfs2                                                                |                                        |                                                           |                                                                   | 18:22 rw,log=/dev/hd8<br>rw,log=/dev/log1v00                                                                                                    |
| /usr/s<br>mount<br>node | /dev/fslv00                                                                                                 | /db2db                                                                 |                                                                                 |                                        |                                                           | 09:56                                                             | "마스스의 하고 하기 없는데 이번 사람들 다 하느리가 그라면 목했다. 그러워, 나는 바로 가지 않는데 하나 하나 없었다."                                                                                          |
| mount                   | /dev/fslv00<br>sbin/chlv -n'db2lv                                                                           | /db2db<br>'fslv00                                                      | vfs                                                                             | Oct                                    | 05<br>da                                                  | 09:56<br>te                                                       | rw,log=/dev/log1v00                                                                                                    |
| mount                   | /dev/fslv00<br>sbin/chlv -n'db2lv<br>mounted                                                                | /db2db<br>'fslv00                                                      | vfs<br>jfs2                                                                     | Oct                                    | 05<br>da:                                                 | 09:56<br>te<br>18:21                                              | rw,log=/dev/loglv00  options  rw,log=/dev/hd8                                                                                                    |
| mount                   | /dev/fslv00<br>sbin/chlv -n'db2lv<br>mounted<br>/dev/hd4                                                    | /db2db<br>r'fslv00<br>mounted over                                     | vfs<br><br>jfs2<br>jfs2                                                         | Oct<br>Oct<br>Oct                      | 05<br>da:<br>04<br>04                                     | 09:56<br>te<br>18:21<br>18:22                                     | rw,log=/dev/loglv00                                                                                                    |
| mount                   | /dev/fslv00 sbin/chlv -n'db2lv mounted /dev/hd4 /dev/hd2                                                    | /db2db<br>/ fslv00<br>mounted over<br>/<br>/usr                        | vfs<br><br>jfs2<br>jfs2                                                         | Oct<br>Oct<br>Oct<br>Oct               | 05<br>da:<br>04<br>04<br>04                               | 09:56<br>te<br>18:21<br>18:22<br>18:22                            | rw,log=/dev/loglv00  options  rw,log=/dev/hd8 rw,log=/dev/hd8                                                                                                 |
| # mount                 | /dev/fslv00 sbin/chlv -n'db2lv mounted /dev/hd4 /dev/hd2 /dev/hd9var                                        | /db2db r'fslv00  mounted over / /usr /var                              | vfs<br><br>jfs2<br>jfs2<br>jfs2<br>jfs2<br>jfs2                                 | Oct<br>Oct<br>Oct<br>Oct               | 05<br>da:<br>04<br>04<br>04<br>04                         | 09:56<br>te<br><br>18:21<br>18:22<br>18:22                        | rw,log=/dev/loglv00  options  rw,log=/dev/hd8 rw,log=/dev/hd8 rw,log=/dev/hd8                                                                                 |
| mount                   | /dev/fslv00 sbin/chlv -n'db2lv mounted /dev/hd4 /dev/hd2 /dev/hd9var /dev/hd3                               | /db2db / fslv00  mounted over // /usr /var /tmp                        | vfs<br><br>jfs2<br>jfs2<br>jfs2<br>jfs2<br>jfs2                                 | Oct<br>Oct<br>Oct<br>Oct<br>Oct        | 05<br>da<br>04<br>04<br>04<br>04<br>04                    | 09:56<br>te<br>18:21<br>18:22<br>18:22<br>18:22                   | rw,log=/dev/loglv00  options  rw,log=/dev/hd8 rw,log=/dev/hd8 rw,log=/dev/hd8 rw,log=/dev/hd8                                                                 |
| mount                   | /dev/fslv00 sbin/chlv -n'db2lv mounted /dev/hd4 /dev/hd2 /dev/hd9var /dev/hd3 /dev/hd1                      | /db2db r' fslv00  mounted over / /usr /var /tmp /home                  | vfs<br><br>jfs2<br>jfs2<br>jfs2<br>jfs2<br>jfs2<br>jfs2                         | Oct<br>Oct<br>Oct<br>Oct<br>Oct<br>Oct | 05<br>da<br>04<br>04<br>04<br>04<br>04<br>04              | 09:56<br>te<br>18:21<br>18:22<br>18:22<br>18:22<br>18:22          | rw,log=/dev/loglv00  options  rw,log=/dev/hd8 rw,log=/dev/hd8 rw,log=/dev/hd8 rw,log=/dev/hd8 rw,log=/dev/hd8 rw,log=/dev/hd8 rw,log=/dev/hd8                 |
| mount                   | /dev/fslv00 sbin/chlv -n'db2lv mounted /dev/hd4 /dev/hd2 /dev/hd9var /dev/hd3 /dev/hd1 /dev/hd11admin       | /db2db / fslv00  mounted over // /usr /var /tmp /home /admin           | vfs<br><br>jfs2<br>jfs2<br>jfs2<br>jfs2<br>jfs2<br>jfs2<br>jfs2                 | Oct Oct Oct Oct Oct Oct Oct Oct        | 05<br>da:<br>04<br>04<br>04<br>04<br>04<br>04<br>04       | 09:56<br>te<br>18:21<br>18:22<br>18:22<br>18:22<br>18:22<br>18:22 | rw,log=/dev/loglv00  options  rw,log=/dev/hd8 rw,log=/dev/hd8 rw,log=/dev/hd8 rw,log=/dev/hd8 rw,log=/dev/hd8 rw,log=/dev/hd8 rw,log=/dev/hd8                 |
| mount                   | /dev/fslv00 sbin/chlv -n'db2lv mounted /dev/hd4 /dev/hd2 /dev/hd9var /dev/hd3 /dev/hd1 /dev/hd11admin /proc | /db2db /fslv00  mounted over // /usr /var /tmp /home /admin /proc /opt | vfs<br><br>jfs2<br>jfs2<br>jfs2<br>jfs2<br>jfs2<br>jfs2<br>jfs2<br>jfs2<br>jfs2 | Oct Oct Oct Oct Oct Oct Oct Oct Oct    | 05<br>da:<br>04<br>04<br>04<br>04<br>04<br>04<br>04<br>04 | 09:56<br>te<br>18:21<br>18:22<br>18:22<br>18:22<br>18:22<br>18:22 | rw,log=/dev/loglv00  options  rw,log=/dev/hd8 rw,log=/dev/hd8 rw,log=/dev/hd8 rw,log=/dev/hd8 rw,log=/dev/hd8 rw,log=/dev/hd8 rw,log=/dev/hd8 rw,log=/dev/hd8 |

Real 52 IBM C4040-221 Exam

- A. The command did not perform the change.
- B. The filesystem needs to be remounted.
- C. Only raw logical volumes can be renamed.
- D. The log device needs to be renamed as well.
- E. The volume group should have been inactive.

Correct Answer: B Section: (none) Explanation

# **Explanation/Reference:**

Explanation:

## **QUESTION 122**

An administrator is required to create a System WPAR and configure it for mobility, which command will do this?

- A. mkwpar-c wparname
- B. mkwpar-m wparname
- C. crwpar-c wparname
- D. crwpar-m waprname

Correct Answer: A Section: (none) Explanation

## **Explanation/Reference:**

Explanation:

## **QUESTION 123**

How can an administrator use the logical volume information returned by the Islv -m command?

- A. To determine the amount of available (unused) space in the logical volume
- B. To determine which physical partitions are free for use by the logical volume
- C. To determine which physical partitions are allocated to the logical volume
- D. To determine the current state of the logical volume

Correct Answer: C Section: (none) Explanation

# **Explanation/Reference:** Explanation: **QUESTION 124** From which location can an administrator update system firmware? Real 53 IBM C4040-221 Exam A. The Systems Management menu on the ASMI B. The IBM Support directory in the service partition C. The Updates menu on the HMC D. The NIM server update menu Correct Answer: C Section: (none) **Explanation Explanation/Reference:** Explanation: **QUESTION 125** Which command is used to determine the memory use of either a particular process or whole AIX system? A. netpmon B. vmstat C. symon D. truss E. ps F. rmss Correct Answer: C Section: (none) **Explanation Explanation/Reference:** Explanation:

Which command will read a volume group backup stored at/dev/cd1 and restore the /myapp/app.c file to the /data/testcode directory?

**QUESTION 126** 

- A. restorevgfiles -f /dev/cd1 -s -d /data/testcode ./myapp/app.c
- B. restvg -d /dev/cd1 -s -f /data/testcode./myapp/app.c
- C. restore -Tqvf/dev/cd1 -s -d /data/testcode ./myapp/app.c
- D. listvgbackup -restore /dev/cd1 -s -f/data/testcode ./myapp/app.c

Correct Answer: A Section: (none) Explanation

# **Explanation/Reference:**

Explanation:

## **QUESTION 127**

How can a system administrator verify the progress of an AIX 7.1 client installation from the NIM

Real 54 IBM C4040-221 Exam master?

- A. nim -status
- B. Isnim-I
- C. nim-o check
- D. tail-f/var/adrn/ras/nimclient

Correct Answer: B Section: (none) Explanation

# **Explanation/Reference:**

Explanation:

#### **QUESTION 128**

Which TWO components of IBM Systems Director are included in a new installation of a AIX 7.1? (Select 2)

- A. Common Agent
- B. Interface Agent
- C. Distributed Agent
- D. Platform Agent
- E. Management Agent
- F. Update Agent

# G. Compliance Agent

Correct Answer: AD Section: (none) Explanation

# **Explanation/Reference:**

Explanation:

## **QUESTION 129**

A new naming guideline requires the existing volume group, db2vg on hdisk1, be renamed to db2logsvg01. Which command sequence will accomplish this with the least downtime?

- A. varyoffvg db2vg exportvg db2vg importvg -y db2logsvg01 hdisk1
- B. odmupdate -q VGNAME db2vg db2logsvg01 sync db2vg db2logsvg01 varyonvg db2logsvg01 hdisk1
- C. varyoffvg db2vg chvg -a name db2vg db2logsvg01 varyonvg db2vg hdisk1
- D. savevg db2vg rmvg db2vg mkvg -y db2logsvg0l hdisk1 restvg hdisk1

Correct Answer: A Section: (none) Explanation

# Explanation/Reference:

Explanation:

Real 55 IBM C4040-221 Exam

## **QUESTION 130**

Based on the following output, what must be done if loglv1 name is changed to db2loglv?

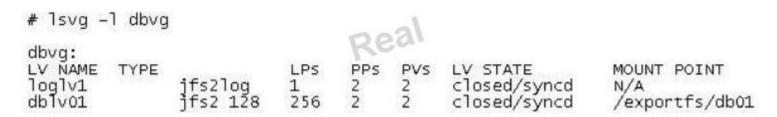

- A. Run the chfs command to update /exportfs/db01 logging logical volume to db2loglv.
- B. Run the logform command to update the log format of db2loglv.

- C. Run the chlv command to update dblv01 logging logical volume to db2loglv.
- D. Run the chvg command to update volume group default logging logical volume to db2loglv.

Correct Answer: C Section: (none) Explanation

## **Explanation/Reference:**

Explanation:

#### **QUESTION 131**

What is the supported process to correct filesystem corruption which prevents a normal boot?

- A. Boot the system into a maintenance shell Access the volume group and start a shell before mounting the file systems Run fsck on the rootvg filesystems Exit shell Sync and reboot
- B. Boot the system into a maintenance shell Access the volume group and start a shell Run fsck on the rooWg filesystems Exit shell Sync and reboot
- C. Boot the system into a restricted shell Access the volume group and start a shell before mounting the file systems Run fsck on the rootvg filesystems Exit shell Sync and reboot
- D. Boot the system into a restricted shell Access the volume group and start a shell Run fsck on the rootyg filesystems Exit shell Sync and reboot

Correct Answer: A Section: (none) Explanation

## **Explanation/Reference:**

Explanation:

#### **QUESTION 132**

An administrator has issued the command to start IBM Systems Director server. The administrator wants to view the changing status to see when it becomes active. How can this be accomplished?

Real 56 IBM C4040-221 Exam

- A. smcli-check
- B. isdstat-m
- C. smstatus-r
- D. Iwistat-c

Correct Answer: C Section: (none)

## **Explanation**

## Explanation/Reference:

**Explanation:** 

### **QUESTION 133**

An administrator would like to enable operators to list the submission times of all crontab files, but not to edit them. How can this be accomplished?

- A. Enable them to use the crontab command with Role Based Access Control (RBAC)
- B. Enable them to use the cronadm command with SUDO.
- C. Enable them to view the /var/spool/cron/log file with unix file permissions.
- D. Enable them to use the Iscrontab command by adding them to the system group.

Correct Answer: B Section: (none) Explanation

## **Explanation/Reference:**

Explanation:

### **QUESTION 134**

Which command displays path and state information for a Multipath I/O (MPIO) capable device?

- A. Ispath
- B. Isvpcfg
- C. Isdev
- D. Ispv

Correct Answer: A Section: (none) Explanation

## **Explanation/Reference:**

Explanation:

### **QUESTION 135**

One disk within a mirrored rootvg volume group failed and was replaced. What is the first action the administrator must take after re-establishing mirroring?

Real 57

IBM C4040-221 Exam

- A. Create the boot image on the replaced disk.
- B. Recreate/dev/ipldevice.
- C. Re-enable volume group quorum.
- D. Copy/dev/hd5 to the new disk.

Correct Answer: A Section: (none) Explanation

## **Explanation/Reference:**

Explanation:

## **QUESTION 136**

Which tool or function can minimize the impact of planned operating system downtime on active workloads?

- A. Integrated Visualization Manager
- B. Live Application Mobility
- C. Partition Flexibility Mirror
- D. Dynamic Hosting Environment
- E. Micro-Partitioning
- F. Live Partition Mobility
- G. Shared Storage Pools

Correct Answer: B Section: (none) Explanation

# **Explanation/Reference:**

Explanation:

## **QUESTION 137**

Why does the following ksh code segment fail to run?

- A. An alphanumeric operator is being used to compare the integer variable.
- B. The 'if statement must be terminated with an 'end1 keyword.
- C. The 'elseif keyword is not valid within ksh scripts.
- D. The segment is missing an 'else' default statement.Real 58IBM C4040-221 Exam

Correct Answer: C Section: (none) Explanation

### **Explanation/Reference:**

Explanation:

#### **QUESTION 138**

A user has found the keyboard backspace key will not delete text. How can the user set the keyboard backspace key to delete?

- A. splp-b
- B. Add "<key> Backspace" to user .profile and re-logon activate
- C. Export LC\_CTYPE=BackSpace variable and run command stty-s
- D. stty erase ^?

Correct Answer: D Section: (none) Explanation

## **Explanation/Reference:**

Explanation:

#### **QUESTION 139**

An LPAR has been assigned additional memory and the administrator would like to confirm the new memory size. Which TWO commands will display

## LPAR total memory? (Select 2)

- A. memstat
- B. Isattr -EI sys0 -a realmem
- C. getconf REAL\_MEMORY
- D. Iscfg-vlmem0
- E. Ismem

Correct Answer: BC Section: (none) Explanation

# **Explanation/Reference:**

Explanation:

### **QUESTION 140**

Which parameter of the mkwpar command results in the created Versioned WPAR being mobility aware?

- А. -с
- B. -m
- C. -lam

Real 59

IBM C4040-221 Exam

D. -ma

Correct Answer: A Section: (none) Explanation

## **Explanation/Reference:**

Explanation:

### **QUESTION 141**

How can an administrator rename hdisk2 to cldisk1?

- A. chpv-n cldisk1 hdisk2
- B. rendev-I hdisk2 -n cldisk1
- C. clcmd-I hdisk2-d cldisk1
- D. chdev-I hdisk2-aname=cldisk1

Correct Answer: B Section: (none) Explanation

### Explanation/Reference:

Explanation:

#### **QUESTION 142**

A host is already configured to access the network, and the administrator would like to configure a second adapter on the same system. This adapter should be permanently configured so that the new IP address is available when the system reboots. Which command should be used?

- A. ifconfig
- B. ipconfig
- C. mktcpip
- D. chdev

Correct Answer: D Section: (none) Explanation

### **Explanation/Reference:**

Explanation:

### **QUESTION 143**

An administrator uses the 'no1 command to change the tcp\_sendspace network tunable to 262144. A few minutes later, the ifconfig command produces the following output:

```
en0: flags=5e080863,c0<UP,BROADCAST,NOTRAILERS,RUNNING,SIMPLEX,MULTICAST,GROUPRT,
64BIT,CHECKSUM_OFFLOAD(ACTIVE),PSEG,LARGESEND,CHAIN>
inet 10.126.0.5 netmask 0xfffffff00 broadcast 10.126.0.255
tcp_sendspace 131072 tcp_recvspace 65536 rfc1323 0
```

Real 60 IBM C4040-221 Exam What additional action is needed?

- A. Use if config to cycle the interface down and up.
- B. Run the no command again, specifying a permanent change.
- C. Change the tcp sendspace interface specific network option for the device.

D. Refresh inetd subsystem.

Correct Answer: C Section: (none) Explanation

## **Explanation/Reference:**

Explanation:

### **QUESTION 144**

Which Korn shell syntax is used to assign the directory of the called script to a variable called mydir?

- A. mydir=\$(dirname \$0)
- B. \$mydir=\$(dirname \$0)
- C. mydir=\${dirname \$@}
- D. mydir=\$(dirname \$?)

Correct Answer: A Section: (none) Explanation

## **Explanation/Reference:**

Explanation:

### **QUESTION 145**

Which startup script will mount all filesystems in /etc/filesystems for which the mount parameter is set to 'true'?

- A. /etc/rc
- B. /etc/red
- C. /sbin/rc.start
- D. /etc/rc.bootc

Correct Answer: A Section: (none) Explanation

# **Explanation/Reference:**

Explanation:

## **QUESTION 146**

Real 61

### IBM C4040-221 Exam

Which command creates an application WPAR?

- A. mkwpar
- B. wparexec
- C. crwpar
- D. wparcreate

Correct Answer: B Section: (none) Explanation

## Explanation/Reference:

**Explanation:** 

### **QUESTION 147**

Which command should be run in a WPAR, prior to migration, to ensure fileset consistency with the AIX Global Environment?

- A. syncroot
- B. syncwpar
- C. Ippchk-v
- D. Islpp-c

Correct Answer: A Section: (none) Explanation

## Explanation/Reference:

Explanation:

### **QUESTION 148**

The administrator cannot ping the hostname of any system on the local network, including LPARs in the same managed system that have virtual Ethernet adapters configured on the same subnet and VLAN. What is the most likely cause of this problem?

- A. The Ethernet cable from the system to the switch is disconnected or faulty.
- B. The Shared Ethernet Adapter in the Virtual I/O Server in the managed system has a problem and is not passing communication between virtual adapters and the network.
- C. The routing table has been flushed on the host and the default route is no longer configured.
- D. DNS is disabled and the /etc/hosts file on the host does not contain the addresses for the hostnames that are being pinged.

Correct Answer: D Section: (none) Explanation

# **Explanation/Reference:**

Explanation:

Real 62 IBM C4040-221 Exam

### **QUESTION 149**

An LPAR has 32 CPUs, and is reporting hundreds of page-ins and page-outs per seconD. At what level of paging should the administrator become concerned?

- A. Above the size of the paging space size in 4KB pages
- B. Above 50 pages per second
- C. Above 10 pages per CPU per second
- D. Above 10 pages per GB of allocated memory per second
- E. Above the number of paging space disks

Correct Answer: C Section: (none) Explanation

## **Explanation/Reference:**

Explanation:

### **QUESTION 150**

Which command will show the status of Geographically Mirrored Volume Groups?

- A. gmvgstat
- B. geovgstat
- C. Isglvm
- D. listgm

Correct Answer: A Section: (none) Explanation

# Explanation/Reference:

Explanation:

## Topic 4, Volume D

### **QUESTION 151**

An administrator is removing a failed disk from a mirrored rootyg volume group. A message directed the administrator to run the chpv -c command.

The administrator ran this command against the last available disk in rootvg.

What is the result of performing this action?

- A. The failed drive is removed from the bootlist.
- B. The boot record was removed from the system.
- C. The ipIdevice was re-linked to the available disk device name.
- D. The boot record was updated with the available disk information. Real 63

IBM C4040-221 Exam

Correct Answer: B Section: (none) Explanation

# **Explanation/Reference:**

Explanation:

### **QUESTION 152**

When creating a new user id, an administrator encounters the following error message:

aixsystem:/home/root# mkuser newuserid

3004-694 Error adding "newuserid": Name is too long.

Running which of the following commands will cause the mkuser newuserid command to complete successfully?

- A. chdev -l sys0 -a max\_logname=10;shutdown -Fr now
- B. chsec -f /etc/security/login.cfg -s default -a max\_logname=10
- C. chsec -f /etc/security/login.cfg -s default -a pwd\_algorithm=sha512
- D. chsec -f/usr/lib/security/mkuser.default -s default -a loginlength=10
- A. Option A
- B. Option B
- C. Option C
- D. Option D

Correct Answer: A Section: (none) Explanation

## **Explanation/Reference:**

Explanation:

#### **QUESTION 153**

An administrator receives the following error message when attempting to extend a volume group with an additional disk:

0516-1162 extendvg: the Physical Partition size of 256 requires the creation of 1026 partitions for hdisk2. The limitation for volume group rootvg is 1024 physical partitions per physical volume. Use the chvg command with the -t option to attempt to change the

#### Real 64

IBM C4040-221 Exam

maximum Physical Partitions per Physical volume for this volume group.

While the use of the -t option may allow the administrator to successfully extend the volume group, what other effect will using this option have?

- A. The boot logical volume would be recreated.
- B. The volume group would need to be varied off to apply the change.
- C. Mirroring would be removed from all logical volumes within the volume group
- D. The number of physical volumes allowed in the volume group will be reduced

Correct Answer: D Section: (none) Explanation

# **Explanation/Reference:**

Explanation:

#### **QUESTION 154**

Which procedure will create a NIM lpp\_source resource from an ISO image?

- A. mklv -y cdlv -L /dev/cdlv rootvg 4500M hdisk0
  cp /images/71\_DVD1.iso /dev/cdlv
  mount -v cdrfs -o ro /dev/cdlv /mnt
  nim -o define -t lpp\_source -a server=master -a location=/export/lpp\_source/aix71 -a
  source=/mnt AIX71 lpp\_source
- B. mount -o loop /images/71\_DVD1.iso /mnt nim -o define -t lpp\_source -a server=master -a location=/export/lpp\_source/aix71 -a source=/mnt AlX71\_lpp\_source
- C. mount -v cdrfs -o ro /images/71\_DVD1.iso /mnt nim -o define -t lpp\_source -a server=master -a location=/export/lpp\_source/aix71 -a source=/mnt AIX71\_lpp\_source
- D. nim -o define -t lpp\_source -a server=master -a location=/export/lpp\_source/aix71 -a source=/images/71\_DVD1.iso AlX71\_lpp\_source
- A. Option A
- B. Option B
- C. Option C
- D. Option D

Correct Answer: D Section: (none) Explanation

## **Explanation/Reference:**

Explanation:

Real 65

IBM C4040-221 Exam

### **QUESTION 155**

A failed integrated tape drive was physically replaced in a small P0WER7+ server. The administrator attempts to use the device and receives this error message:

AN ERROR OCCURRED WHILE WRITING TO THE STORAGE MEDIA THE DEVICE IS NOT READY FOR OPERATION

Which of the following is the most likely cause?

- A. The tape device microcode needs to be updated.
- B. The media inside the failed tape drive was not removed.
- C. The tape drive needs to be powered on before being used.
- D. The drive was replaced but the new device information was not configured

Correct Answer: D Section: (none) Explanation

## **Explanation/Reference:**

Explanation:

### **QUESTION 156**

Within the context of a script, what must be considered when using stopsrc to stop a running subsystem?

- A. The command can only run in the foreground.
- B. Return code will be zero, regardless of outcome.
- C. Return code will be non-zero should the subsystem fail to stop.
- D. The command will wait for the given subsystem to shutdown, before returning.

Correct Answer: B Section: (none) Explanation

# **Explanation/Reference:**

Explanation:

#### **QUESTION 157**

An existing LPAR hangs with an LED code of 0553 after a scheduled reboot. An administrator boots the LPAR into a maintenance mode to investigate the cause of the issue.

All filesystems fsck cleanly. There is plenty of space in / and /tmp. And /etc/inittab appears to be intact and valid.

#### Real 66

IBM C4040-221 Exam

Based on the following output, why is one of these symbolic links likely to be the cause of the LED code?

```
# 1s -al /bin /bin/bsh /bin/sh /lib /u /unix
lrwxrwxrwx 1 bin bin 8 Aug 5 2012 /bin -> /usr/bin
-r-xr-xr-x 3 bin bin 25622 4 Jun 4 2012 /bin/bsh
lrwxrwxrwx 3 bin bin 22 4 Jun 5 2012 /bin/sh -> ../opt/freeware/bin/bash
lrwxrwxrwx 1 bin bin 8 Aug 5 2012 /lib -> /usr/lib
lrwxrwxrwx 1 bin bin 5 Aug 5 2012 /u -> /home
lrwxrwxrwx 1 root system 18 Aug 5 2012 /unix -> /usr/lib/boot/unix
#
```

- A. /bin should be linked to/sbin
- B. /unix is attempting to boot a 32-bit kernel
- C. /bin/bsh should be pointing to /opt/freeware/bin/bash
- $\ensuremath{\mathsf{D}}.$  bash can interpret the AIX startup scripts differently to the default shell

Correct Answer: D Section: (none) Explanation

## Explanation/Reference:

Explanation:

### **QUESTION 158**

Which command can be used to monitor I/O activity?

- A. cpio
- B. alstat
- C. iostat
- D. vmstat

Correct Answer: D Section: (none) Explanation

## **Explanation/Reference:**

Explanation:

### **QUESTION 159**

Given the following output, what is the most likely cause for the error shown?

```
/home/root#lsdev | grep Ether
ent.O
           Available
                                Virtual I/O Ethernet Adapter (1-lan)
                                Virtual I/O Ethernet Adapter (1-lan)
           Available
ent1
ent2
           Available
                                Virtual I/O Ethernet Adapter (1-lan)
                                Virtual I/O Ethernet Adapter (1-lan)
ent3
           Available
           Available
                                EtherChannel / IEEE 802.3ad Link Aggregation
ent4
           Available
                                EtherChannel / IEEE 802.3ad Link Aggregation
ent5
/home/root#entstat -d en0
entstat: 0909-003 Unable to connect to device en0, errno = 19
```

### Real 67 IBM C4040-221 Exam

- A. ent0 is part of an EtherChannel.
- B. ent0 is not connected to a switch.
- C. The network that ent0 accesses is unavailable.
- D. The SEA providing network connectivity for ent0 is unavailable.

Correct Answer: A Section: (none) Explanation

## **Explanation/Reference:**

Explanation:

#### **QUESTION 160**

An administrator is attempting to recover the sendmail.cf file from the weekly mksysb backup. The following output confirms that the file does exist within the mksysb backup:

```
Cluster 51200 bytes (100 blocks).
   Volume number 1
   Date of backup: Wed 20 Mar 21:17:26 2013
   Files backed up by name
   User root
      48015 ./tmp/sendmail.cf
      53278 ./usr/lpp/bos.net/bos.net.tcp.client/7.1.1.17/inst_root/etc/mail/sendmail.cf
      53234 ./usr/lpp/bos.net/inst_root/etc/mail/sendmail.cf
          0 ./usr/samples/tcpip/sendmail/cf
        997 ./usr/samples/tcpip/sendmail/cf/aixsample.mc
       2786 ./usr/samples/tcpip/sendmail/cf/mailserver.mc
       1259 ./usr/samples/tcpip/sendmail/cf/submit.mc
      48015 ./etc/mail/sendmail.cf
      47955 ./etc/mail/sendmail.cf-
      53547 ./etc/mail/sendmail.cf--
      48015 ./etc/mail/sendmail.cf.1355401616
         21 ./etc/sendmail.cf
      48015 ./lpp/save.config/etc/mail/sendmail.cf
         21 ./lpp/save.config/etc/sendmail.cf
   files archived: 49674
```

Why would the following smitty panel fail to find and restore the required file?

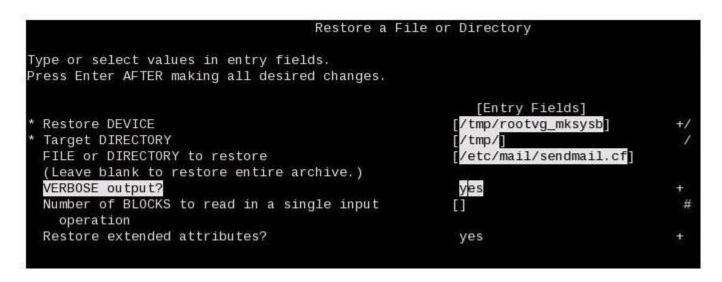

- A. The target directory must match the source directory
- B. /etc/mail/sendmail.cf is a symbolic link to /etc/sendmail.cf
- C. Extended attributes should not be restored for a symbolic link Real 68 IBM C4040-221 Exam
- D. The file to restore must be correctly delimited relative to the backup

Correct Answer: D Section: (none) Explanation

# Explanation/Reference:

Explanation:

### **QUESTION 161**

When attempting to connect to a remote system, a long delay is experienced before the login prompt is displayed. Which of the following is the most likely cause of this issue?

- A. The /etc/resolv.conf file on the remote system is missing.
- B. The /etc/resolv.conf file on the remote system has an invalid entry.
- C. The /etc/hosts file on the remote system does not have an entry for itself.
- D. The /etc/hosts file on the remote system has an invalid hostname listed for itself.

Correct Answer: B

Section: (none) Explanation

## **Explanation/Reference:**

Explanation:

### **QUESTION 162**

What speed and duplex attributes should configured on a virtual Ethernet adapter?

- A. 1000/Full
- B. Auto/Auto
- C. 10000/Full
- D. Default/Default

Correct Answer: C Section: (none) Explanation

## **Explanation/Reference:**

Explanation:

### **QUESTION 163**

In the following graphic, the administrator created an additional paging space using smit mkps. The paging space is not active. What is necessary to start using the new paging space?

Real 69 IBM C4040-221 Exam

Add Another Paging Space

Type or select values in entry fields.
Press Enter AFTER making all desired changes.

[Entry Fields]

Volume group name

SIZE of paging space (in logical partitions)
PHYSICAL VOLUME name
Start using this paging space NOW?
Use this paging space each time the system is
RESTARTED?
Checksum Size

[]

- A. Use swapon to activate the new paging space.
- B. Reboot the server to activate the new paging space.
- C. Vary on the pgvg volume group prior to creating the new paging space.
- D. Use chps with the -a y flag to activate the new paging space for immediate use.

Correct Answer: A Section: (none) Explanation

## **Explanation/Reference:**

Explanation:

### **QUESTION 164**

When could an IVM instance be preferable to an HMC for Power Systems management?

- A. Where multiple partition profiles are required
- B. When Systems Director is used for central management
- C. Where Power Compute Nodes are deployed in a PureFlex environment
- D. When a single entry level Power Systems server needs to be split into LPARs

Correct Answer: D Section: (none) Explanation

## Explanation/Reference:

Explanation:

### **QUESTION 165**

What is the purpose of using the ssh-keygen -t dsa command?

- A. Establishing credentials for a secure connection between systems.
- B. Provide performance monitoring agents to monitor encrypted file systems.
- C. Allow a user to switch to the root user without knowing the root password.
- D. Securely transfer files between AIX instances without a password prompt using ftp

Correct Answer: A Section: (none) Explanation

### **Explanation/Reference:**

Explanation:

Real 70 IBM C4040-221 Exam

### **QUESTION 166**

Given the NIB configuration shown below, what is the most likely reason that after a link failure for ent0, there was no automatic failover to ent2?

```
Type or select values in entry fields.
Press Enter AFTER making all desired changes.
                                                             [Entry Fields]
  EtherChannel / Link Aggregation
                                                           ent4
  Parent Adapter
                                                           NONE
  EtherChannel / Link Aggregation Adapters
                                                           ent0
  Backup Adapter
                                                           ent2
       Automatically Recover to Main Channel
Perform Lossless Failover After Ping Failure
                                                           ves
                                                           yes
  Delete Backup Adapter
  Add Main Adapter
  Delete Main Adapter
  Add Backup Adapter
  Enable Alternate Address
  Alternate Address
                                                          [0x0000000000000]
  Enable Gigabit Ethernet Jumbo Frames
                                                           no
  Mode
                                                           standard
  IEEE 802.3ad Interval
                                                           long
                                                           default
  Hash Mode
  Internet Address to Ping
                                                          []
[]
[1]
  Number of Retries
  Retry Timeout (sec)
  Apply change to DATABASE only
```

- A. Alternate Address is not set
- B. No Internet Address to Ping is specified
- C. Automatically Recover to Main Channel is set to yes
- D. ent0 and ent2 have different media speeds specified

Correct Answer: B Section: (none) Explanation

## **Explanation/Reference:**

Explanation:

#### **QUESTION 167**

An administrator saved a change to the active profile of an LPAR. When will the change take effect?

- A. Immediately after the profile is saved
- B. When the admin reboots the LPAR from within AIX
- C. When the Rebuild Managed System task completes
- D. When the LPAR is shutdown and the profile is activated from the HMC

Correct Answer: D Section: (none) Explanation

## **Explanation/Reference:**

Real 71

IBM C4040-221 Exam

Explanation:

#### **QUESTION 168**

With regard to GLVM mirroring, which of the following is a true statement?

- A. Mirrored locations are limited to being 254 miles apart
- B. Data mirroring is performed over standard TCP/IP networks
- C. GLVM requires any hosted database applications to be mirror-tolerant.
- D. Production and backup sites must use the exact same model of IBM Power System server

Correct Answer: A Section: (none) Explanation

# **Explanation/Reference:**

Explanation:

### **QUESTION 169**

What additional NIM functionality is gained by installing the optional dsm.core fileset?

- A. NIM can query the WWPN of an uninstalled LPAR.
- B. NIM can initiate DLPAR operations against an installed LPAR.

- C. NIM can initiate an automated bos inst install operation of an LPAR.
- D. NIM can automate a TSM backup before applying APARs or patches

Correct Answer: C Section: (none) Explanation

### **Explanation/Reference:**

Explanation:

#### **QUESTION 170**

An administrator plans to migrate an LPAR from one host to another using a mksysb restore. The source system has a mirrored rootvg on two 72GB disks. The destination system has one 72GB disk.

Which of the following would allow the mksysb to be restored successfully on the destination system?

- A. Update the bosinst.data file for the mksysb target\_disk\_data value for the volume group.
- B. Ensure the option 'Shrink Filesystems' and 'Use Maps' are set to no when restoring the mksysb. Real 72
  - IBM C4040-221 Exam
- C. Update the image.data file for the mksysb lv\_source\_disk\_list, copies and PP values for each LV.
- D. Update the image.data file for the mksysb and add the attribute mirror=false under logical\_volume\_policy stanza.

Correct Answer: C Section: (none) Explanation

### Explanation/Reference:

Explanation:

#### **QUESTION 171**

An existing client LPAR has been manually moved from one physical machine to another. The administrator updated the SAN zoning to deallocate from the source VIO Server and allocate to the destination VIO Server. The LPAR and its profile were recreated on the HMC and the single disk is mapped from the VIO Server to the LPAR.

What manual intervention is required after activating the LPAR?

- A. Select a boot device.
- B. Correct the system clock.
- C. Correct the terminal type.
- D. Import non-root volume groups

Correct Answer: A Section: (none) Explanation

### **Explanation/Reference:**

Explanation:

### **QUESTION 172**

The following verification routine is part of a script used to automate cloning rootvg. This routine determines which disks are available for use. Applying the logic, what configuration of disk would be selected by the script as a candidate?

```
#!/bin/ksh
CLONING_DISKS=`lspv|awk {'print $1'}`
DISKCOUNT=0
DISTSTOUSE=
echo "\nclone_rootvg started 'date'."
for i in $CLONING_DISKS
do
   DISKCHECK='lsdev -1 ${i}|grep -i -E "sas|scsi"
   DISKINUSE=`lspv|grep ${i}|awk {'print $3'}|grep -E "None|altinst_rootvg"`
   if [ -z "$DISKCHECK" ] || [ -z "$DISKINUSE" ]
        then
                echo "Disk ${i} is already inuse. Checking others..."
    else
                DISKTOUSE="$DISKTOUSE $1"
               DISKCOUNT='expre $DISKCOUNT + 1'
    fi
done
```

Real 73 IBM C4040-221 Exam

- A. A SAN disk virtualized by NPIV.
- B. A local physical SAS drive, currently a member of the vg00 volume group.
- C. A physical SATA disk drive, currently containing the altinst\_rootvg volume group.
- D. A SAN disk virtualized as a Virtual SCSI disk, currently not part of a volume group

Correct Answer: D Section: (none)

## **Explanation**

## Explanation/Reference:

Explanation:

### **QUESTION 173**

A company has combined multiple Web servers into one AIX LPAR with a single physical network connection. How can AIX be configured with multiple IP addresses on the same physical connection?

- A. Add the additional IP addresses as aliases in DNS.
- B. Add the IP addresses to the primary hostname line in /etc/hosts.
- C. Add the additional IP addresses as aliases to the network connection.
- D. Assign the IP addresses to virtual Ethernet adapters and map them to the physical network connection.

Correct Answer: C Section: (none) Explanation

## **Explanation/Reference:**

Explanation:

### **QUESTION 174**

Which option explains why a user-created local filesystem does not automatically mount when the system boots?

- A. No port is specified for mountd in/etc/services.
- B. The filesystem does not belong to a mount group.
- C. The mount filesystem attribute is missing in /etc/filesystems.
- D. The portmap daemon is not configured to start in /etc/inetd.conf.

Correct Answer: C Section: (none) Explanation

### **Explanation/Reference:**

Explanation:

### **QUESTION 175**

Which of the following is a requirement for EtherChannel using HEA ports?

Real 74

IBM C4040-221 Exam

- A. Dedicated HEA ports are supported as primary adapters when they are configured at different speeds within a single EtherChannel.
- B. HEA logical ports can only be used as a backup adapter when the physical ports are configured as primary adapters in an EtherChannel.
- C. When using HEA logical ports as primary adapters in an EtherChannel, the underlying physical ports must be in an EtherChannel at the switch level.
- D. The 'Internet Address to Ping' attribute must be enabled for logical HEA ports when the EtherChannel only includes primary adapters running at full duplex.

Correct Answer: C Section: (none) Explanation

## **Explanation/Reference:**

Explanation:

#### **QUESTION 176**

Which of the following is a supported source for creating a Versioned WPAR?

- A. An existing AIX 5.2 mksysb
- B. AIX 5.3 base product media
- C. An AIX 6.1 Global Environment
- D. NIM AIX 5.3 lpp\_source and spot

Correct Answer: A Section: (none) Explanation

## **Explanation/Reference:**

Explanation:

### **QUESTION 177**

An administrator needs to download and install a later version of the IBM Systems Director Common Agent. Which command would extract the contents of the installation package (SysDir6\_3\_2\_Common\_Agent\_AIX.tar.gz) to a local directory?

- A. unzip -l SysDir6\_3\_2\_Common\_Agent\_AIX.tar.gz
- $B. \ geninstail \hbox{--ue SysDir6}\_3\_2\_Common\_Agent\_AIX.tar.gz \hbox{--d}.$
- C. gunzip -cd SysDir6\_3\_2\_Common\_Agent\_AIX.tar.gz | tar-xvf-
- D. uncompress SysDir6\_3\_2\_Common\_Agent\_AIX.tar.gz | installp -et -

Correct Answer: C Section: (none)

# **Explanation**

## **Explanation/Reference:**

Explanation:

Real 75 IBM C4040-221 Exam

## **QUESTION 178**

Which previously unsupported management feature does HMC V7R760 bring to Power Blade servers?

- A. Dual VIO Servers
- B. Hypervisor Mirroring
- C. N\_Port ID Virtualization
- D. Active Memory Sharing

Correct Answer: A Section: (none) Explanation

# **Explanation/Reference:**

Explanation:

## **QUESTION 179**

Assuming the pdumplv device is in a volume group with a 64 MB pp size, how can the following error report entry be resolved?

LABEL: DMPCHK TOOSMALL

IDENTIFIER: E87EF1BE

Date/Time: Fri Nov 2 15:00:01 EETDT 2012

Sequence Number: 974

Machine Id: 00C318B04C00 Node Id: devserver

Class: PEND Type:

Resource Name: dumpcheck

Description

The largest dump device is too small.

Probable Causes

Neither dump device is large enough to accommodate a system dump at this time.

Recommended Actions

Increase the size of one or both dump devices.

Detail Data

Largest dump device

pdumplv

Largest dump device size in kb

917504

Current estimated dump size in kb

966041

- A. extendly pdumply 1
- B. chfs -a size=+1 pdumply
- C. chiv -a size=+1 pdumplv
- D. sysdumpdev i pdumply 1

Correct Answer: A Section: (none) Explanation

# **Explanation/Reference:**

Explanation:

Real 76 IBM C4040-221 Exam

### **QUESTION 180**

An administrator noticed that the hostname is being resolved incorrectly after setting up TCP/IP on multiple interfaces. Further inspection shows the /etc/ hosts file has duplicate entries for the hostname associated with different IP addresses.

Which of the following is most likely the cause of this situation?

- A. IPv6 is in use and requires a hostname for every interface.
- B. The administrator ran smitty mktcpip on multiple interfaces.
- C. The DNS configuration has multiple separate DNS servers listed.
- D. An EtherChannel was setup using 2 network interfaces as primary adapters.

Correct Answer: B Section: (none) Explanation

## **Explanation/Reference:**

Explanation:

### **QUESTION 181**

An administrator attempts to install the fileset tivoli.tsm.client, but it fails due to missing requisites.

The administrator copies the required filesets into the install directory and tries the preview install again. It fails with the same results, as shown in the graphic below.

What must the administrator do to successfully install the filesets?

```
/tmp/tsm#ls -la
total 240432
                        ibmadmin
             3 admin1
                                       4096 Mar 11 07:22 .
drwx----
drwxrwxrwt
             7 bin
                         bin
                                      32768 Mar 11 07:22 ...
                                       4216 Mar 11 07:20 .toc
-rw-----
             1 root
                        system
-rwx----
             1 admin1
                        ibmadmin
                                    3142656 Mar 11 07:09 GSKit8.gskcrypt32.ppc.rte
-rwx----
             1 admin1
                        ibmadmin
                                    3460096 Mar 11 07:10 G5Kit8.gskcrypt64.ppc.rte
             1 admin1
                        ibmadmin 21078016 Mar 11 07:14 G5Kit8.gskss132.ppc.rte
-rwx----
             1 admin1
                        ibmadmin 21998592 Mar 11 07:18 GSKit8.gskss164.ppc.rte
-rwx----
             1 555
                         555
                                   22044160 Apr 30 2012 tivoli.tsm.client.api.32bit
-rw-r--r--
             1 555
                         555
                                    9602560 Apr 30 2012 tivoli.tsm.client.api.64bit
-rw-r--r--
                         555
                                   41434624 Apr 30 2012 tivoli.tsm.client.ba.64bit
-rw-r--r--
             1 555
                                      11264 Mar 11 07:22 xlsmp.rte.01.07.0000.0000.bff
-rwx----
             1 admin1
                        ibmadmin
/tmp/tsm#installp -paxygd . tivoli.tsm.client
. . .
 MISSING REQUISITES: The following filesets are required by one or more
 of the selected filesets listed above. They are not currently installed
 and could not be found on the installation media.
    GSKit8.gskcrypt32.ppc.rte 8.0.13.4
                                             # Fileset Update
    GSKit8.gskcrypt64.ppc.rte 8.0.13.4
                                             # Fileset Update
   GSKit8.gskss132.ppc.rte 8.0.13.4
                                             # Fileset Update
    GSKit8.gskss164.ppc.rte 8.0.13.4
                                             # Fileset Update
   xlsmp.rte 1.6.0.3
                                             # Fileset Update
```

Real 77 IBM C4040-221 Exam

- Remove the .toe file or run inutoc.
- B. Provide the correct version of xlsmp.rte.
- C. Make the permissions of all of the filesets group executable
- D. Make the permissions of the requisite filesets group readable

Correct Answer: A Section: (none) Explanation

# **Explanation/Reference:**

Explanation:

**QUESTION 182** 

An administrator is tasked with deploying NMON to collect detailed performance data for multiple newly installed AIX7.1 production partitions, spread across multiple POWER7+ systems. How should the administrator implement this requirement?

- A. Create a mksysb image with NMON pre-configured Install the mksysb to all AIX partitions
- B. Configure the pre-installed CAS agent logging directory Use analyzer to convert the text into graphs
- C. Log into each AIX partition
  Create a crontab entry to start daily data collection logging
- D. Install the NMON utility using the restricted shell on the HMC Select the "Allow Performance Information Collection" checkbox for all partitions

Correct Answer: C Section: (none) Explanation

## **Explanation/Reference:**

Explanation:

### **QUESTION 183**

Which standard filesystem is temporarily used by the mksysb backup process?

- A. /mnt
- B. /tmp
- C. /usr/tmp
- D. /var/ras/tmp

Correct Answer: D Section: (none) Explanation

## **Explanation/Reference:**

Explanation:

Real 78 IBM C4040-221 Exam

### **QUESTION 184**

When preparing to install a System WPAR using NIM, what action must occur before the planned WPAR can be successfully defined as a NIM client?

- A. Install AIX onto the global environment.
- B. Register the planned hostnames to DNS.

- C. Define the global environment LPAR as a NIM client.
- D. Create an lpp\_source with the WPAR-specific backup files.

Correct Answer: C Section: (none) Explanation

## **Explanation/Reference:**

Explanation:

## **QUESTION 185**

What is depicted in the following diagram?

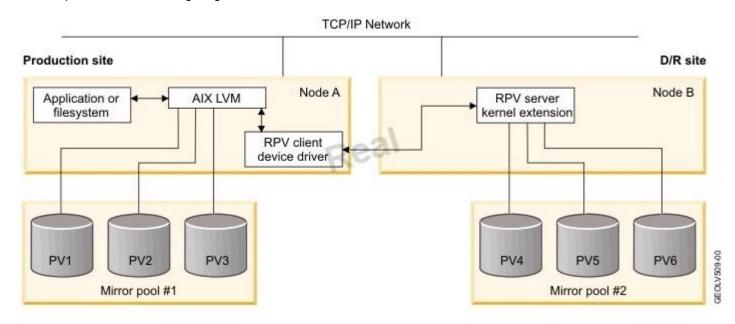

- A. Long distance NFSv4 mount
- B. Cluster Aware AIX linked cluster
- C. Asynchronous GLVM mirroring
- D. Cross site disk heartbeat

Correct Answer: C Section: (none)

### **Explanation**

## Explanation/Reference:

Explanation:

#### **QUESTION 186**

What procedure can be used to recover an AIX system that will not boot due to a corrupted boot logical volume?

Real 79 IBM C4040-221 Exam

A. Power on the system and enter SMS mode.

Select Diagnostics and Problem Determination.

Select the option to Recover Boot Logical Volume.

B. Boot the system into maintenance mode using a mksysb.

Select the System Backup and Install menu.

Select the option to Recover Devices.

C. Boot the system into maintenance mode using AIX installation media.

Select the Start Maintenance Mode for System Recovery menu and access the root volume group Issue the bosboot command for the rootvg disk.

D. Boot the system into maintenance mode using a mksysb.

Select the Start Maintenance Mode for System Recovery menu and access the root volume group Copy the /SPOT/dev/hd5 to /dev/hd5 and run syncvg rootvg

Correct Answer: C Section: (none) Explanation

### **Explanation/Reference:**

Explanation:

#### **QUESTION 187**

An AIX instance was initially configured to communicate over a single network interface. The administrator plans to configure an EtherChannel using the existing network interface and an additional network interface.

Which is the correct sequence of steps to implement this configuration?

A. Remove the existing IP information

Add both interfaces as primary adapters

Configure the IP address

B. Configure the existing interface as a primary adapter

Configure the additional interface as a backup adapter

C. Configure the same IP address on the additional interface Add both adapters as primary adapters

Remove the existing default route

D. Add both adapters as primary adapters Configure the IP address as an alias on the additional interface

Correct Answer: A Section: (none) Explanation

### **Explanation/Reference:**

Explanation:

### **QUESTION 188**

An administrator changed an NFS mount point to read/write capability by adding the -rw option in /etc/exports. Clients are still unable to write to the Network File System. How can this be resolved?

Real 80

IBM C4040-221 Exam

- A. Run the exportfs -a command on the NFS server.
- B. Issue the refresh -g nfs command on the NFS server.
- C. Unmount and mount the NFS file system on the NFS server.
- D. Use the mount -o rw command on the NFS filesystem on the NFS server.

Correct Answer: A Section: (none) Explanation

## **Explanation/Reference:**

Explanation:

### **QUESTION 189**

The first line of a script is:

#.' /us r/bin /perl

What will this do when the script is run?

- A. It will interpret the script using Perl.
- B. It will load environment variables in the /usr/bin/perl file.
- C. It will execute the file /usr/bin/perl before executing the script.
- D. It will set the value of the "perl" environment variable to the empty string

Correct Answer: A Section: (none) Explanation

## **Explanation/Reference:**

Explanation:

### **QUESTION 190**

What can be used to initiate patching of AIX LPARs, HMCs and VIO Server?

- A. IBM Systems Director (ISD)
- B. Network Install Manager (NIM)
- C. Electronic Service Agent (ESA)
- D. Service Update Management Assistant (SUMA)

Correct Answer: A Section: (none) Explanation

## **Explanation/Reference:**

Explanation:

### **QUESTION 191**

Real 81

IBM C4040-221 Exam

Which type of resource is required for every BOS installation performed with NIM?

- A. spot
- B. script
- C. resolv\_conf
- D. bosinst\_data

Correct Answer: A Section: (none) Explanation

## **Explanation/Reference:**

Explanation:

### **QUESTION 192**

The nmon output below illustrates typical load when the hosted application is running at peak times. What can be observed from the output?

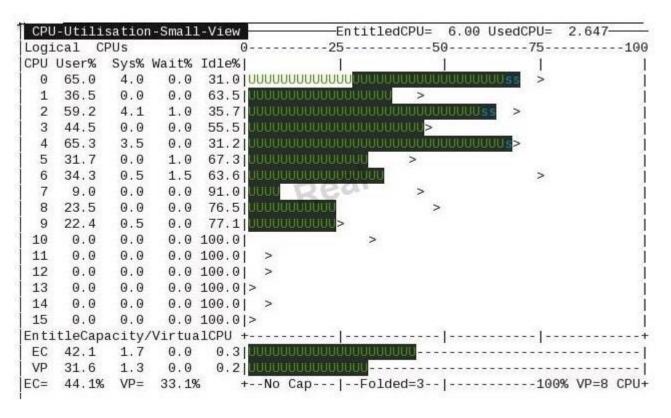

- A. Entitled CPU allocation is set too high.
- B. Virtual processor allocation is set too low.
- C. Enabling SMT4 would improve performance.
- D. Processor folding is restricting available resources

Correct Answer: A Section: (none) Explanation

# Explanation/Reference:

Explanation:

### **QUESTION 193**

Real 82

IBM C4040-221 Exam

An administrator needs to update both VIO Servers in a dual VIO Server environment

Prior to updating the first VIO Server, what action should be taken on the vSCSI client partitions to ensure they have access to the disk hosted from the second VIO Server?

- A. Verily that the path to the disk is active using ispath.
- B. The map of the VIO Server environment must be verified with ismap.
- C. The secondary path must be manually redesignated as the primary using chpath.
- D. A snapshot of the disk on the first VIO Server must be compared with the second using viosbr.

Correct Answer: A Section: (none) Explanation

### **Explanation/Reference:**

Explanation:

### **QUESTION 194**

What is the purpose of using relative path names when creating a tar file?

- A. To allow the tar file to be used on Linux systems
- B. To ensure files are always extracted to a specific path
- C. To restore to a raw device name on the destination system
- D. To enable restored files to be extracted to any user-specified location

Correct Answer: D Section: (none) Explanation

## **Explanation/Reference:**

Explanation:

### **QUESTION 195**

Consider the following information:

Real 83

IBM C4040-221 Exam

```
# lsvg rootvg
 VOLUME GROUP:
                                                   VG IDENTIFIER:
                       rootva
 00f75bee00004c0000000135d69fbde2
                                                                     64 megabyte(s)
 VG STATE:
                       active
                                                   PP SIZE:
                                                                     799 (51136 megabytes)
 VG PERMISSION:
                       read/write
                                                   TOTAL PPs:
 MAX LVs:
                       256
                                                                     697 (44608 megabytes)
                                                   FREE PPs:
                                                   USED PPs:
                                                                     102 (6528 megabytes)
 LVs:
                       12
                       11
                                                                     2 (Enabled)
 OPEN LVs:
                                                   QUORUM:
 TOTAL PVs:
                       1
                                                   VG DESCRIPTORS:
                                                                     n
 STALE PVs:
                                                   STALE PPs:
 ACTIVE PVs:
                                                   AUTO ON:
                                                                     yes
 MAX PPs per VG:
                       32512
 MAX PPs per PV:
                       1016
                                                   MAX PVs:
                                                                     32
 LTG size (Dynamic): 256 kilobyte(s)
                                                   AUTO SYNC:
                                                                     no
                                                                     relocatable
 HOT SPARE:
                                                   BB POLICY:
 PV RESTRICTION:
                                                   INFINITE RETRY: no
                       none
 # df -k /
 Filesystem
                1024-blocks
                                                   Iused %Iused Mounted on
                                   Free %Used
 /dev/hd4
                                           59%
                                                              8% /
                     1310720
                                 549972
                                                   10098
 How many 1024-blocks will / contain after this command is run?
 chfs -a size=+1 /
A. 1310721
B. 1376256
C. 1311744
D. 1310784
Correct Answer: B
Section: (none)
Explanation
```

# **Explanation/Reference:**

### Explanation:

### **QUESTION 196**

After successfully mirroring rootvg using the mirrorvg command, why must the bosboot command be run against the introduced disk?

- A. To update the boot list held in NVRAM
- B. To record from which disk the system will boot
- C. To customize the bootrec of the newly mirrored drive
- D. To synchronize the boot record between the mirrored drives

Correct Answer: C Section: (none) Explanation

### **Explanation/Reference:**

Explanation:

#### **QUESTION 197**

Given the output below, what is the purpose of the ent5 and ent6 interfaces?

# Real 84

IBM C4040-221 Exam

```
root@aix2: / # lsdev -Cc adapter
         Available 07-08 2-Port 10/100/1000 Base-TX PCI-X Adapter (14108902)
ent.O
         Available 07-09 2-Port 10/100/1000 Base-TX PCI-X Adapter (14108902)
ent.1
         Available 09-08 2-Port 10/100/1000 Base-TX PCI-X Adapter (14108902)
ent2
         Available 09-09 2-Port 10/100/1000 Base-TX PCI-X Adapter (14108902)
ent3
ent4
      Available
Available
                          EtherChannel / IEEE 802.3ad Link Aggregation
ent.5
                          VLAN
ent6
     Available
                          VLAN
root@aix2: / # lsattr -El ent5
base adapter ent4 VLAN Base Adapter True
vlan priority 0
                   VLAN Priority
                                     True
vlan tag id 839 VLAN Tag ID
                                     True
```

- A. Provides multiple logical networks using the IEEE 802.1 Q standard
- B. Monitors packet headers and creates the appropriate default routes
- C. Enables primary and backup EtherChannel adapter failover monitoring
- D. Allows the use of a IPv4 alias within the same subnet as the base adapter

Correct Answer: A Section: (none) Explanation

#### Explanation/Reference:

Explanation:

#### **QUESTION 198**

When updating a device attribute utilizing the -P flag with the chdev command, which of the following is true?

- A. The device attribute will be updated for the parent of the device specified.
- B. The device attribute is updated forcibly and will result in the device changing to the defined state.
- C. The device attribute is updated immediately and will not be maintained after the next system boot.
- D. The device attribute is updated only in the ODM and does not take affect until after the next system boot.

Correct Answer: D Section: (none) Explanation

## Explanation/Reference:

Explanation:

#### **QUESTION 199**

How will the following command change the dataly logical volume?

chly --e m dataly

A. The logical volume will be encrypted with the key in a file named "m".

Real 85

IBM C4040-221 Exam

- B. The logical volume will be rebalanced across the maximum physical volumes immediately.
- C. The logical volume will have new logical partitions spread across as few disks as possible.
- D. The logical volume will be rebalanced across the minimum number of physical volumes immediately

Correct Answer: C

Section: (none) Explanation

### **Explanation/Reference:**

Explanation:

#### **QUESTION 200**

What will the following script have NMON do?

```
#!/bin/ksh
: ${SNAPSHOT=300}
: ${FLAGS="-tdMAV^"}

ALLDAY_SECONDS=86400
HOUR=$(date +%H); MINUTE=$(date +%M); SECOND=$(date +%S)
let SECONDS_LEFT_IN_DAY="($ALLDAY_SECONDS - (60 * 60 * $HOUR) - (60 * $MINUTE) - $SECOND)"
let SAMPLES="$SECONDS_LEFT_IN_DAY / $SNAPSHOT"

nmon -f $FLAGS -s $SNAPSHOT -c $SAMPLES -m /var/log/nmon
```

- A. Collect data every hour in /var/log/nmon
- B. Collect data every 5 minutes for 24 hours
- C. Collect data every 5 minutes until midnight
- D. Collect 300 data snapshots in /var/log/nmon

Correct Answer: C Section: (none) Explanation

# Explanation/Reference:

Explanation:

#### **QUESTION 201**

What is a difference between a Versioned WPAR and a system copy WPAR?

- A. System copy WPARs are created from a mksysb.
- B. Snapshots can be created of a Versioned WPAR.
- C. System copy WPARs are only supported on POWER7+ hardware.
- D. Versioned WPARs are enabled through purchase of an additional licensed product

Correct Answer: D Section: (none) Explanation

### **Explanation/Reference:**

Explanation:

Real 86

IBM C4040-221 Exam

#### **QUESTION 202**

Which of the following commands will display the current dump device settings?

- A. Iscfg-d
- B. Isdump -d
- C. sysdump -v
- D. sysdumpdev-l

Correct Answer: D Section: (none) Explanation

# **Explanation/Reference:**

Explanation:

### **QUESTION 203**

What is the name given to the default paging space partition created during AIX installation?

- A. hd1
- B. hd5
- C. hd6
- D. hd7

Correct Answer: B Section: (none)

# **Explanation**

### **Explanation/Reference:**

Explanation:

### **QUESTION 204**

After recovering the rootvg from a backup, how can an administrator determine which disks contain the DB2 volume group?

| # lspv | -1               |        |        |
|--------|------------------|--------|--------|
| hdisk0 | 00f6711d77695bbb | rootvg | active |
| hdisk1 | 00f6711d77696215 | None   |        |
| hdisk2 | 00f6711d7e34b601 | None   |        |
| hdisk3 | 00f6711d7e34b6c4 | None   |        |

### Real 87 IBM C4040-221 Exam

- A. Use the alt\_disk\_copy command to read the VGDA on the disk.
- B. Use the lspv command to show the logical volumes on the disk.
- C. Use the Iqueryvg command to show the logical volumes on the disk.
- D. Use the lsvg command to display the volume group name on the disk

Correct Answer: C Section: (none) Explanation

### **Explanation/Reference:**

Explanation:

#### **QUESTION 205**

How can ssh access to an AIX 7 system be restricted to the 192.168.0.1/24 subnet?

- A. Add the service filter through RBAC with mkauth id=192.168.0.\* ssh
- B. Add the following entry to the hosts allow file: sshd: \*@192.168.0.1/24 Add the following entry to the hosts deny file: sshd: ALL
- C. Add the following entry to the /etc/ssh/sshd config file: AllowUsers \*@192.168.0.\*
- D. Set AlXPert to High Level Security Add the AlXPertGroup xml tag in /etc/security/aixpert/core to 22 Add the AlXPertArgs xml tag in /etc/security/aixpert/core to allow=\*@192.168.0.\* deny=all
- A. Option A
- B. Option B
- C. Option C
- D. Option D

Correct Answer: C Section: (none) Explanation

## **Explanation/Reference:**

Explanation:

#### **QUESTION 206**

An administrator needs to replace a failing hard disk, hdisk0, in a mirrored rootvg. After removing the mirror from hdisk0, the administrator cannot remove hdisk0 from the rootvg due to one logical volume still remaining on the failing hard disk, as described below.

How can this issue be resolved?

Real 88 IBM C4040-221 Exam # lspv 00f6acc067ad4e25 hdiskO active rootva hdisk1 00f6acc05a31b174 rootva active # lspv -1 hdisk0 hdisk0: LV NAME LPs PPs DISTRIBUTION MOUNT POINT lg dumplv 32 32 00..32..00..00..00 N/A

A. migratepv hdisk0 hdisk1

- B. migrateiv lg\_dumplv hdisk1
- C. mkivcopy lg\_dumplv hdisk1
- D. mirrorvg -l lg\_dumplv hdisk0 hdisk1

Correct Answer: A Section: (none) Explanation

# **Explanation/Reference:**

Explanation:

#### **QUESTION 207**

How can an administrator configure the storage on an AIX system, with no single points of failure in the disk storage, for a database volume group?

- A. Assign virtual storage through a VIO Server.
- B. Configure two local SAS adapters and use RAID-1.
- C. Configure a local SAS adapter and use RAID-5 with a hot spare.
- D. Configure a 2-port HBA adapter with redundant paths to SAN storage.

Correct Answer: B Section: (none) Explanation

# Explanation/Reference:

Explanation:

#### **QUESTION 208**

Which of the following is a requirement for a concurrent firmware update on a Power Systems server?

- A. The firmware must be upgraded to a new release.
- B. The Power Systems server must have a redundant FSP.
- C. The Power Systems server must be managed by an HMC.
- D. The primary partition must have all system resources assigned.

Correct Answer: C Section: (none) Explanation

### **Explanation/Reference:**

Real 89

IBM C4040-221 Exam

**Explanation:** 

#### **QUESTION 209**

Why has the following message returned when creating a NIM lpp\_source from a the AIX 7100- 02-01 Service Pack?

```
# nim -o define -t lpp source -a server=master -a
 location=/export/lpp source/aix7100-02-01 aix7100-02-01
Preparing to copy install images (this will take several minutes) ...
Now checking for missing install images ...
warning: 0042-267 c mk lpp source: The defined lpp source does not have the
        "simages" attribute because one or more of the following
        packages are missing:
                bos
                bos.net
                bos.diaq
                bos.sysmqt
                bos.terminfo
                bos.terminfo.all.data
                devices.graphics
                devices.scsi
                devices.tty
```

- A. The lpp\_source was not created using base media.
- B. A source repository was not included in the command.
- C. The bos.rte fileset was not included in the lpp\_source.
- D. The simage attribute was not specified in the command

Correct Answer: A Section: (none) Explanation

### **Explanation/Reference:**

Explanation:

#### **QUESTION 210**

When migrating an LPAR utilizing Live Partition Mobility (LPM), which statement is correct?

- A. The source and destination systems must be managed by different HMC devices.
- B. The destination system must have the same virtual adapter slots free on its VIO Server as the source system.
- C. Physical disk attributes for backing devices must have the same reservation policy set on both source and target VIO Servers.
- D. LPARs with dedicated I/O adapters can be migrated using LPM, provided the same dedicated I/O adapters are available on the destination system.

Correct Answer: C Section: (none) Explanation

### **Explanation/Reference:**

Real 90

IBM C4040-221 Exam

Explanation:

#### **QUESTION 211**

Based on the following topas output, what is the most cause for concern?

| Topas Mon | itor for ho | st:    | 7. Mar 1. T. M. |         |         | EVENTS/QU | EUES   | FILE/TTY |         |
|-----------|-------------|--------|-----------------|---------|---------|-----------|--------|----------|---------|
| Wed Mar 1 | 3 13:25:20  | 2013   | Inte            | rval: 2 |         | Cswitch   | 15319  | Readch   | 103.3M  |
|           |             |        |                 |         |         | Syscall   | 66002  | Writech  | 2860.5K |
| CPU User  | % Kern% W   | ait% ] | dle%            | Physc   | Entc    | Reads     | 4662   | Rawin    | 0       |
| ALL 84.   | 1 15.2      | 0.2    | 0.5             | 8.71    | 435.3   | Writes    | 468    | Ttyout   | 427     |
|           |             |        |                 |         |         | Forks     | 43     | Igets    | 0       |
| Network   | KBPS I-Pa   | ck 0-F | ack             | KB-In   | KB-Out  | Execs     | 43     | Namei    | 6779    |
| Total 5   | 4.2K 12.    | 3K 34  | . 9K            | 6505.1  | 47.8K   | Runqueue  | 14.6   | Dirblk   | 0       |
|           |             |        |                 |         |         | Waitqueue | 2.0    |          |         |
| Disk B    | usy% KB     | PS     | TPS I           | KB-Read | KB-Writ |           |        | MEMORY   |         |
| Total     | 36.5 85.    | 3K 129 | 7.0             | 82.4K   | 2942.3  | PAGING    |        | Real, MB | 131072  |
|           |             |        |                 |         |         | Faults    | 12838  | % Comp   | 85      |
| FileSyste | m KB        | PS     | TPS I           | KB-Read | KB-Writ | Steals    | 3026   | % Noncom | p 14    |
| Total     | 106         | . 4K   | 4.6K            | 103.5K  | 2.8K    | PgspIn    | 0      | % Client | 14      |
|           |             |        |                 |         |         | Pgsp0ut   | 0      |          |         |
| Name      | PID         | CPU%   | PgSp            | Owner   |         | PageIn    | 10762  | PAGING S | PACE    |
| java      | 28377216    | 35.3 1 | 365.0           | 9 root  |         | PageOut   | 443    | Size, MB | 16384   |
| db2sysc   | 63766734    | 19.3 1 | 37.2            | jazza01 | l       | Sios      | 11205  | % Used   | 8       |
| java      | 22216794    | 8.5 9  | 98.2            | root    |         |           |        | % Free   | 92      |
| db2sysc   | 17301742    | 7.5 4  | 25.3            | jazza03 | 3       | NFS (call | s/sec) |          | 200     |
| dsmc      | 65601560    | 4.4    | 22.2            | root    |         | SerV2     | 0      | WPAR Act | iv      |
| db2sysc   | 58392796    | 1.0 2  | 285.0           | jazza06 | 6       | CliV2     | 0      | WPAR Tot | al      |
| java      | 38666280    | 0.7 1  | 026.2           | 2 root  |         | SerV3     | 0      | Press: " | h"-help |
| java      | 27459688    | 0.5 6  | 74.8            | root    |         | CliV3     | 0      | - 0      | q"-quit |

- A. I/O Wait
- B. Paging activity
- C. CPU allocation
- D. Storage write latency

Correct Answer: C Section: (none) Explanation

# Explanation/Reference:

Explanation:

### **QUESTION 212**

What optional AIX fileset must be installed to allow SFTP to be configured?

- A. bos.net.ipsec.rte
- B. bos.net.tcp.server
- C. openssh.base.server
- D. bos.net.ipsec.keymgt

Correct Answer: A Section: (none) Explanation

### **Explanation/Reference:**

Real 91

IBM C4040-221 Exam

Explanation:

### **QUESTION 213**

How can ssh access for root be disabled?

- A. Remove the ssh line from /etc/inetd.conf.
- B. Set rlogin to false in /etc/security/user for root.
- C. Set PermitRootLogin to no in /etc/ssh/sshd\_config.
- D. Set RootPasswordAuthentication to no in /etc/ssh/ssh\_config

Correct Answer: C Section: (none) Explanation

## **Explanation/Reference:**

Explanation:

#### **QUESTION 214**

An LPAR is the Global Environment for a number of both Shared and Private System WPARs. An administrator migrated the LPAR from AIX 6.1 to 7.1. What action must be performed to ensure the functionality of all Shared WPARs?

- A. migwpar-A
- B. wparmig -all
- C. instaiip -w-s
- D. update\_all-wpar

Correct Answer: A

Section: (none) Explanation

### **Explanation/Reference:**

Explanation:

#### **QUESTION 215**

Which of the following statements is true about using crontab and at to execute tasks?

- A. Commands scheduled with crontab are executed by at.
- B. Both commands can be used to schedule a weekly task to run for a user.
- C. User access control for both commands can be managed with .deny files in \var/adm/cron.
- D. Both commands preserve the current environment, including the user ID and current working directory Real 92
   IBM C4040-221 Exam

Correct Answer: C Section: (none) Explanation

### **Explanation/Reference:**

Explanation:

#### **QUESTION 216**

What is the purpose of the certify operation against a local disk drive?

- A. Formats the drive
- B. Erases the drive
- C. Verifies sector integrity
- D. Establishes device quorum

Correct Answer: B Section: (none) Explanation

### Explanation/Reference:

Explanation:

#### **QUESTION 217**

A system with multiple applications is experiencing bursts of activity. This drives the free pages list very low, resulting in increased wait times for applications.

Given the vmstat output below, what can be done to increase the number of free pages to compensate for these bursts of activity?

```
db2serv:/ # vmstat -v
             33554432 memory pages
             32552800 lruable pages
                  106 free pages
                    4 memory pools
              2507104 pinned pages
                 90.0 maxpin percentage
                  3.0 minperm percentage
                 95.0 maxperm percentage
                 10.8 numperm percentage
              3520502 file pages - - -
                  0.0 compressed percentage
                    O compressed pages
                 10.7 numclient percentage
                 95.0 maxclient percentage
              3512039 client pages
                    O remote pageouts scheduled
                   18 pending disk I/Os blocked with no pbuf
                    O paging space I/Os blocked with no psbuf
                 2007 filesystem I/Os blocked with no fsbuf
                   59 client filesystem I/Os blocked with no fsbuf
                    O external pager filesystem I/Os blocked with no fsbuf
                  8.0 percentage of memory used for computational pages
```

Real 93 IBM C4040-221 Exam

- A. Increase the maxpin tunable.
- B. Increase the page space size.
- C. Increase the Iru\_file\_repage setting.
- D. Increase the minfree and maxfree tunables

Correct Answer: D Section: (none) Explanation

## **Explanation/Reference:**

Explanation:

#### **QUESTION 218**

With regard to planned maintenance, which statement about interim fix management is correct?

- A. The interim fix must be manually committed prior to applying the updates.
- B. The interim fix will be automatically committed as part of the update process.
- C. If the fileset associated with interim fix will not be updated, it still needs to be temporarily rejected.
- D. If the updates include the official APAR, the update\_all process will automatically uninstall the interim fix

Correct Answer: D Section: (none) Explanation

### **Explanation/Reference:**

Explanation:

#### **QUESTION 219**

An existing LPAR is configured with a vSCSI disk for a root volume group. An administrator is configuring NPIV to provide secondary storage to the partition. DLPAR operations are used to add the required client and server adapters to the client and VIO Server partitions.

Once the NPIV adapters have been configured, what action should be taken against the client LPAR to ensure access to SAN storage is not compromised?

- A. Shutdown and reboot AIX.
- B. Shutdown and reactivate the profile.
- C. Save the current configuration to a profile.
- D. Add the physical WWVPN to the virtual device configuration.

Correct Answer: C Section: (none) Explanation

## Explanation/Reference:

Explanation:

Real 94 IBM C4040-221 Exam

## **QUESTION 220**

Consider the following screen capture.

The administrator needs to add 512 MB of space to the /db2/db2sp1 filesystem.

What must be done before the administrator will be able to add this disk space to the filesystem?

```
$df -m /db2/db2sp1
Filesystem
              MB blocks
                                            Iused %Iused Mounted on
                              Free %Used
/dev/db2sp1
                4096.00
                          1247.64 70%
                                            14436
                                                       5% /db2/db2sp1
$1slv db2sp1
LOGICAL VOLUME:
                                            VOLUME GROUP:
                     db2sp1
                                                             exevq
                    00c66d0200004c0000000121e74cafe9.1 PERMISSION:
LV IDENTIFIER:
                                                                         read/wri
te
VG STATE:
                     active/complete
                                            LV STATE:
                                                             opened/syncd
TYPE:
                    ifs2
                                            WRITE VERIFY:
                                                             off
                                                             4 megabyte(s)
parallel
MAX LPs:
                    1024
                                            PP SIZE:
COPIES:
                                            SCHED POLICY:
LPs:
                    1024
                                            PPs:
                                                             1024
STALE PPs:
                     0
                                            BB POLICY:
                                                             relocatable
INTER-POLICY:
                    minimum
                                            RELOCATABLE:
                                                             yes
                    middle
                                            UPPER BOUND:
                                                             1024
INTRA-POLICY:
MOUNT POINT:
                     /db2/db2sp1
                                            LABEL:
                                                             /db2/db2sp1
MIRROR WRITE CONSISTENCY: on/ACTIVE
EACH LP COPY ON A SEPARATE PV ?: yes
Serialize IO ?:
DEVICESUBTYPE : DS_LVZ
COPY 1 MIRROR POOL: None
COPY 2 MIRROR POOL: None
COPY 3 MIRROR POOL: None
$1svg exevg
VOLUME GROUP:
                                              VG IDENTIFIER: 00c66d0200004c0000
                     exeva
000121e74cafe9
VG STATE:
                                              PP SIZE:
                                                               4 megabyte(s)
                     active
VG PERMISSION:
                    read/write
                                              TOTAL PPs:
                                                               21724 (86896 megab
ytes)
                                                               195 (780 megabytes
MAX LVs:
                    256
                                              FREE PPs:
                    9
                                              USED PPs:
                                                               21529 (86116 megab
LVs:
ytes)
OPEN LVs:
                    9
                                                               2 (Enabled)
                                              QUORUM:
                    2
                                              VG DESCRIPTORS: 3
TOTAL PVs:
                                              STALE PPs:
STALE PVs:
                    0
                                                               0
ACTIVE PVs:
                                              AUTO ON:
                                                               ves
MAX PPs per VG:
                     32768
                                              MAX PVs:
                                                               1024
LTG size (Dynamic): 256 kilobyte(s)
                                              AUTO SYNC:
                                                               relocatable
HOT SPARE:
                     no
                                              BB POLICY:
PV RESTRICTION:
```

- A. Extend the upper bound of the logical volume.
- B. Increase the logical volume size first by 512 MB.
- C. Add another disk to the exevg volume group and migrate partitions.
- D. Increase the number of logical partitions the logical volume can hold

### Correct Answer: D

Section: (none) Explanation

### **Explanation/Reference:**

Explanation:

### **QUESTION 221**

What must be done to change the default AIX login screen, which is displayed before the login

Real 95 IBM C4040-221 Exam prompt, when a system is accessed using telnet?

- A. Add the desired text to the /etc/motd file.
- B. Edit the herald field in the /etc/security/login.cfg file.
- C. Update the MESG environment variable in /etc/environment.
- D. Add the LC\_FASTMSG environment variable to /etc/profile.

Correct Answer: B Section: (none) Explanation

## **Explanation/Reference:**

Explanation:

### **QUESTION 222**

In addition to enabling remote command execution, which task highlighted in the graphic below must be visited to enable an administrator with hmcoperator permissions to run HMC commands from another server using ssh?

### HMC Management ( HMC Version )

#### Operations

View HMC Events · View the event log of HMC operations and activities

Shut Down or Restart · Shut down or restart the HMC

Schedule Operations Schedule selected operations for the HMC

Format Media Format a DVD, diskette, or USB flash memory device.

Back up HMC Data Back up HMC information to DVD, to a remote system, or to a remote site

Restore HMC Data · Restore critical HMC data from a remote source Save Upgrade Data Save upgrade data to the HMC hard drive or DVD

Change Network Settings < · View current network information and change settings

Test Network Connectivity · View network diagnostic information about the network protocols for the HMC View Network Topology View and ping nodes within the management console's network topology

Tip of the Day Display tips for using the console View Licenses · Read the licenses for the product

Change Default User Interface Settings . Customize the default appearance of the HMC user interface

Change User Interface Settings · Customize the appearance of the HMC user interface

Change Date and Time Change the date and time for the HMC

Launch Guided Setup Wizard Step through setting up your HMC users, passwords, network settings, and customer notification of problems

#### Administration

Change User Password · Change your password

Manage User Profiles and Access · Add, copy, remove, and modify HMC system users and user profiles Manage Task and Resource Roles . Add, copy, remove, and modify managed resource and task roles

Manage Users and Tasks View the logged on users and the tasks they are running

Manage Certificates . Create, modify, delete, and import certificates used on the HMC, and view certificate signing information

Configure KDC Key Distribution Center Configuration Configure LDAP · Enterprise Directory Service Configuration

Remote Command Execution · Enable or disable the command line interface on an HMC

Remote Virtual Terminal Enable or disable virtual terminal connections for remotely connected HMC sessions

Remote Operation · Control whether this HMC can be operated using a web browser from a remote workstation

Change Language and Locale · Change the HMC user interface language and locale Create Welcome Text

Customize the greeting displayed before logging on

Manage Data Replication Share customizable data between HMCs including custom group data, customer information, and more

Manage Install Resources Add and remove operating environment install image resources on the HMC

- A. "Change Network Settings" to open pott 22
- B. "Remote Operation" to indicate that this HMC can be operated from a remote host
- C. "Remote Virtual Terminal" to enable virtual terminal connections for remotely connected HMC
- D. "Manage Task and Resource Roles" to give the hmcoperator task role permission to ssh to the HMC from a remote host Real 96 IBM C4040-221 Exam

Correct Answer: A Section: (none) Explanation

### **Explanation/Reference:**

Explanation:

#### **QUESTION 223**

What are the three basic elements of RBAC in AIX?

- A. Groups, Keys and Access
- B. Keys, Privileges and Groups
- C. Users, Groups and KeyStore
- D. Roles, Privileges and Authorizations

Correct Answer: D Section: (none) Explanation

### **Explanation/Reference:**

Explanation:

### **QUESTION 224**

What is the minimum number of processing units which can be specified in the LPAR profile of an AIX LPAR hosted on a POWER7 server?

- A. 0.1
- B. 0.05
- C. 0.01
- D. 1

Correct Answer: B Section: (none)

## **Explanation**

## **Explanation/Reference:**

**Explanation:** 

#### **QUESTION 225**

An administrator changed the hostname of a system from dbtest.company.com to dbprod.company.com using SMIT. The new entry in /etc/hosts is:

192.168.56.100 dbprod.company.com

When the administrator issued the host command, the following result was observed.

Real 97 IBM C4040-221 Exam #> host dbprod

host: 0827-801 Host name dbprod does not exist.

#> host 192.168.56.100

dbtest.company.com is 192.168.56.100

Until DNS records can be updated, which action will allow the host command to return the correct name and IP address?

- A. Modify/etc/nsswitch.conf and set hosts: files dns
- B. Modify/etc/resolv.conf and specify the new nameserver
- C. Modify/etc/netsvc.conf and set hosts = local, bind
- D. Modify/etc/mrouted.conf and add: dbprod "dbprod" +192.168.56.100

Correct Answer: C Section: (none) Explanation

# Explanation/Reference:

Explanation:

### **QUESTION 226**

Based on the following graphic, which physical adapter services fcs2?

Real 98

IBM C4040-221 Exam

```
$ client1: lscfq -l hdisk1
hdisk1 U9117.MMB.104877F-V80-C22-T1-W500507680110D 2A9-L0 MPIO FC 2145
$ client1: lspath -1 hdisk1
Enabled hdiski fscsi0
Enabled hdisk1 fscsil
Enabled hdisk1 fscsi2
Enabled hdisk1 fscsi3
$ vio1: lsmap -npiv -vadapter vfchost140
Name Physloc ClntID ClntName
                                                      clntos
2000
vfchost140 U9117.MMB.104877F-V3-C803 80 LP80 au04idb00 2vhix2AI
Status:LOGGED_IN
FC name:fcs2
                     FC loc code:U78C0.001.DBJ6367-P2-C2-T1
Ports logged in:2
Flags:a<LOGGED_IN,STRIP_MERGE>
VFC client name:fcs0 VFC client DRC:U9117.MMB.104877F-V3-C22
$ vio1: Ismap -npiv -vadapter vfchost141
                     ClntID ClntName
         Phys loc
Name
                                                      clntos
vfchost141 U9117.MMB.104877F-V3-C805 80 LP80_au04idb00 2vhix2AI
Status:LOGGED_IN
                       FC loc code: U78CO. 001. DBJ6184-P2-C2-T1
FC name:fcs6
Ports logged in:2
Flags:a<LOGGED_IN,STRIP_MERGE>
VFC client name:fcs2 VFC client DRC:U9117.MMB.104877F-V3-C24
$ vio2: lsmap -npiv -vadapter vfchost140
Name Physloc ClntID ClntName
                                                      clntos
vfchost140 U9117.MMB.104877F-V4-C804 80 LP80_au04idb00 2vhix2AI
Status:LOGGED_IN
FC name:fcs2
                        FC loc code: U78C0.001. DBJ6367-P2-C6-T1
Ports logged in:2
Flags:a<LOGGED_IN,STRIP_MERGE>
VFC client name:fcs1 VFC client DRC:U9117.MMB.104877F-V4-C23
Ports logged in:2
Flags:a<LogGED_IN,STRIP_MERGE>
VFC client name:fcs1 VFC client DRC:U9117.MMB.104877F-V4-C23
$ vio2: Ismap -npiv -vadapter vfchost141
                     ClntID ClntName
          Phys loc
                                                      clntos
Name
____
vfchost141 U9117.MMB.104877F-V4-C806 80 LP80_au04idb00 2vhix2AI
Status:LOGGED IN
                                                                   eers - Born to Learn
FC name:fcs6
                        FC loc code: U78C0.001. DBJ6184-P2-C6-T1
Ports logged in:2
Flags:a<LOGGED_IN,STRIP_MERGE>
```

VEC client name fcs? VEC client DPC : UQ117 MMR 104877E = VA = C25

- A. fcs2 on vio1
- B. fcs2 on vio2
- C. fcs6 on viol
- D. fcs6 on vio2

Correct Answer: C Section: (none) Explanation

### **Explanation/Reference:**

Explanation:

#### **QUESTION 227**

Real 99

IBM C4040-221 Exam

A system administrator has created a user id using the following command:

mkuser sugroups=security gecos="AIX User" aixuser

What is the effect of using this command?

- A. The sugroups attribute allows aixuser to su to users in the security group.
- B. The sugroups attribute allows members of the security group to su to this id.
- C. The aixuser will be created as an administrative user id and only the root user can alter attributes for aixuser.
- D. The aixuser will be created as an administrative user and only security group members can alter attributes of this id

Correct Answer: B Section: (none) Explanation

### **Explanation/Reference:**

Explanation:

#### **QUESTION 228**

In the graphic below, the LPAR's current physical and virtual processor allocation matches its desired settings How do these settings limit system processor assignment for the LPAR?

Real 100 IBM C4040-221 Exam

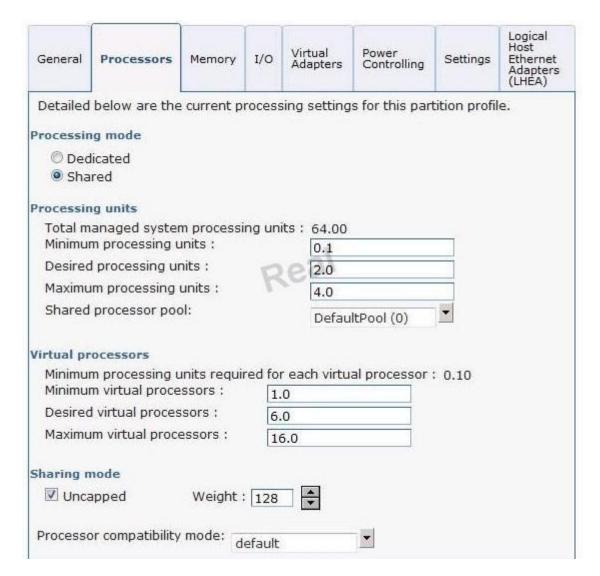

- A. The LPAR can increase to 16.00 processing units of capacity in the shared processing pool as needed.
- B. The LPAR will be able to use a maximum of 6.0 processing units of capacity in the shared processing pool.
- C. The LPAR will be able to use a maximum of 4.0 processing units of capacity in the shared processing pool.
- D. The administrator will be allowed to add a maximum of 4.0 additional processing units to the LPAR using DLPAR, making its allocation 6.0 processing units.

Correct Answer: B Section: (none) Explanation

## **Explanation/Reference:**

Explanation:

#### **QUESTION 229**

Which resource is required to make the cluster configuration data available when using Cluster Aware AIX?

A. A cluster controller node that keeps the cluster configuration data synchronized between nodes.
 Real 101
 IBM C4040-221 Exam

- B. An NFS file system that is accessible with read/write permissions by all nodes that form the cluster.
- C. A supported disk in a highly available storage configuration that is accessible by all nodes that form the cluster
- D. A "quorum busting" disk to prevent loss of quorum from impacting availability of the cluster configuration data.

Correct Answer: C Section: (none) Explanation

# Explanation/Reference:

Explanation:

Real 102